UNIVERSIDADE TECNOLÓGICA FEDERAL DO PARANÁ DEPARTAMENTO ACADÊMICO DE CONSTRUÇÃO CIVIL CURSO DE ENGENHARIA CIVIL

RAUL PINHEIRO DIAS

# **FORMULAÇÃO DO MÉTODO DOS ELEMENTOS FINITOS PARA A ANÁLISE ELÁSTICA LINEAR DE PÓRTICOS PLANOS**

TRABALHO DE CONCLUSÃO DE CURSO

CAMPO MOURÃO 2014

## RAUL PINHEIRO DIAS

# **FORMULAÇÃO DO MÉTODO DOS ELEMENTOS FINITOS PARA A ANÁLISE ELÁSTICA LINEAR DE PÓRTICOS PLANOS**

Trabalho de Conclusão de Curso de Graduação, apresentado à Disciplina de Trabalho de Conclusão de Curso 2, do Curso Superior em Engenharia Civil, Universidade Tecnológica Federal do Paraná – UTFPR, como requisito para a obtenção do título de Engenheiro Civil.

Orientador: Prof. Dr. Leandro Waidemam

CAMPO MOURÃO 2014

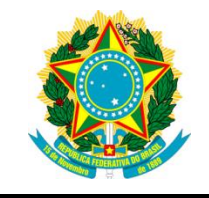

**Ministério da Educação Universidade Tecnológica Federal do Paraná Câmpus Campo Mourão Diretoria de Graduação e Educação Profissional Departamento Acadêmico de Construção Civil Coordenação de Engenharia Civil**

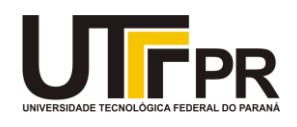

## **TERMO DE APROVAÇÃO**

## **Trabalho de Conclusão de Curso Nº 75**

## **FORMULAÇÃO DO MÉTODO DOS ELEMENTOS FINITOS PARA A ANÁLISE ELASTICA LINEAR DE PÓRTICOS PLANOS**

**por**

## **Raul Pinheiro Dias**

Este Trabalho de Conclusão de Curso foi apresentado às 17h30min do dia 05 de Agosto de 2014 como requisito parcial para a obtenção do título de ENGENHEIRO CIVIL, pela Universidade Tecnológica Federal do Paraná. Após deliberação, a Banca Examinadora considerou o trabalho aprovado.

> **Prof. Me. Ângelo Giovanni B. Corelhano** (UTFPR)

**Prof. Me. Jeferson Rafael Bueno** (UTFPR)

**Prof. Dr. Leandro Waidemam** (UTFPR) *Orientador*

Responsável pelo TCC: **Prof. Me. Valdomiro Lubachevski Kurta**

Coordenador do Curso de Engenharia Civil: **Prof. Dr. Marcelo Guelbert**

*A Folha de Aprovação assinada encontra-se na Coordenação do Curso.*

A minha mãe, avó, noiva e amigos, eu dedico este trabalho

#### **Agradecimentos**

Primeiramente gostaria de agradecer a Deus por sempre ter iluminado meu caminho, pois mesmo quando a solução mais simples parecia desistir de tudo ele sempre se fez presente e me impulsionava novamente.

A minha mãe Maria do Carmo Pinheiro por ter sido o maior exemplo de garra, perseverança e vontade que tive em toda minha vida, sem seu suporte em todos os sentidos jamais teria forças para chegar onde estou hoje, serei eternamente grato por ser seu filho.

A minha noiva Cintya Saeko Yoshioka por sonhar os mesmos sonhos que eu, por nunca me abandonar nas melhores e piores horas de minha vida e sempre me incentivar a continuar em frente mesmo quando isso significasse perder horas em sua companhia ou ficar longe. Amo você.

Ao meu pai Valdivino Francisco Dias, de quem herdei o gosto pela construção civil, minha avó Quena por todo o carinho e exemplo de superação.

Aos meus companheiros de curso: Japoneis, Du, Rafão, Giba, Damazio e Drés por todas as horas de estudos, churrascos e teras, graças a Engenharia Civil conheci todos vocês e esta jornada não teria a menor graça se não existissem outros loucos para compartilhar as mesmas alegrias e dificuldades que eu.

A todos os professores que contribuíram para minha formação acadêmica, em especial meu orientador Professor Dr. Leandro Waidemam por todas as orientações, ensinamentos, correções e amizade desde a época de iniciação científica até a conclusão deste trabalho.

A meus amigos do Dynamis: Jhelisson, Yuri, Rafael, Bruno e Perna por todo o começo da minha vida acadêmica desde os tempos de vestibular e Makaris.

Por último a todas as pessoas que sempre acreditaram em mim e que contribuíram de alguma forma para minha formação como profissional, pessoa e cidadão.

A todos vocês o meu mais profundo e sincero Muito Obrigado!

## **RESUMO**

DIAS, Raul P. **Formulação do Método dos Elementos Finitos para análise elástica linear de pórticos planos**. 2014. 68 f. Trabalho de Conclusão de Curso (Graduação) – Engenharia Civil, Universidade Tecnológica Federal do Paraná. Campo Mourão, 2014.

Este trabalho tem por finalidade apresentar uma formulação do Método dos Elementos Finitos (MEF) que contemple a análise linear de pórticos planos. Para a obtenção do sistema de equações algébricas optou-se por discretizar a estrutura utilizando-se elementos finitos lineares, com funções interpoladoras de primeiro e terceiro graus para aproximar o campo de deslocamentos na direção axial e perpendicular ao eixo longitudinal do elemento, respectivamente, sendo a matriz de rigidez elementar exibida ao longo do trabalho. De modo a validar a formulação desenvolvida, elaborou-se um programa computacional composto por rotinas de cálculo interdependentes capazes de simular o comportamento estrutural de tais elementos. Por fim realizou-se uma análise quantitativa e qualitativa dos dados obtidos, por meio de comparação de resultados, de exemplos, obtidos por simulação numérica com o *software* Ftool e a formulação desenvolvida.

**Palavras-chave:** Método dos Elementos Finitos. Análise elástica linear. Pórticos Planos.

## **ABSTRACT**

DIAS, Raul P. **Finite Element Method formulation for linear elastic analysis of plane frames.** 2014. 68 f. Trabalho de Conclusão de Curso (Graduação) – Engenharia Civil, Universidade Tecnológica Federal do Paraná. Campo Mourão, 2014.

This work has the purpose of presenting a Finite Element Method (FEM) formulation which approaches the linear analysis of plane frames. In order to obtain the algebraic equations system it was decided to discretize the structure using linear finite elements, with interpolation functions of first and third degree to approximate the displacement field in the axial and perpendicular direction to the longitudinal axis of the element, respectively, and showing the element stiffness matrix throughout the work. With a view to validate the developed formulation it was created a free software composed by interdependent calculus routines capable of simulating the structural behavior of such elements. Lastly, it was done a quantitative and qualitative analysis of the data, by the comparison of the results, of examples, obtained by numerical simulation with the software Ftool and the formulation developed.

**Keywords:** Finite Element Method. Elastic linear analysis. Plane frames.

## **LISTA DE FIGURAS**

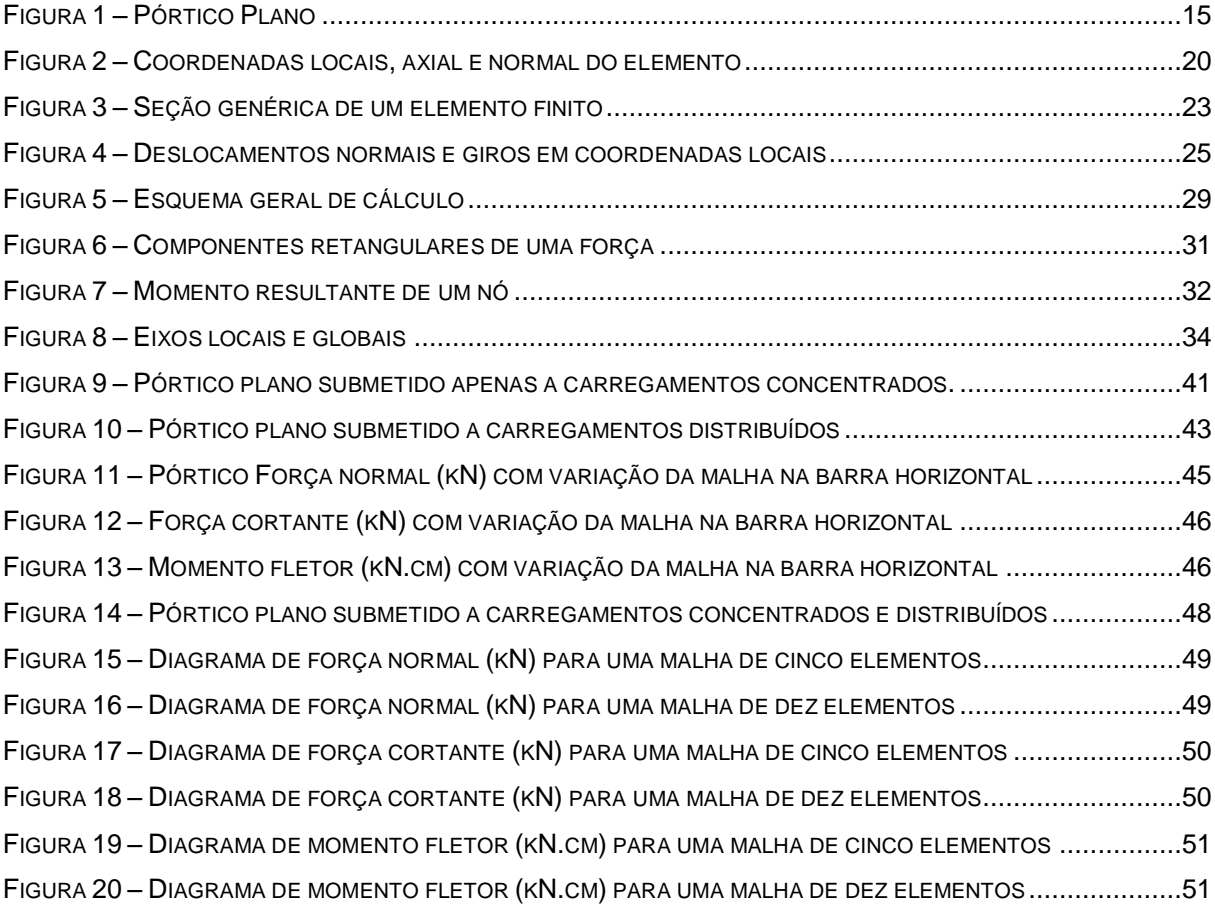

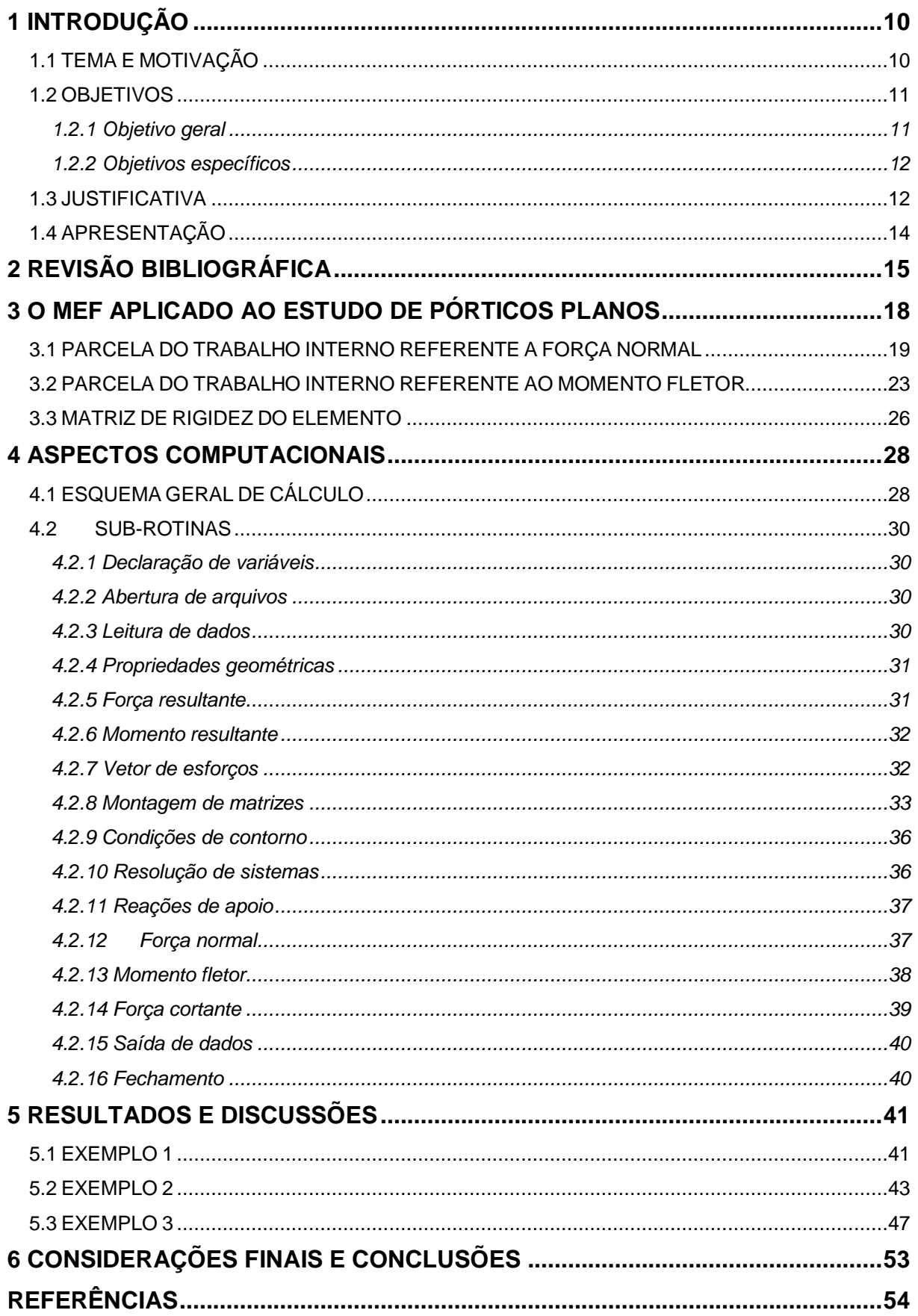

## **SUMÁRIO**

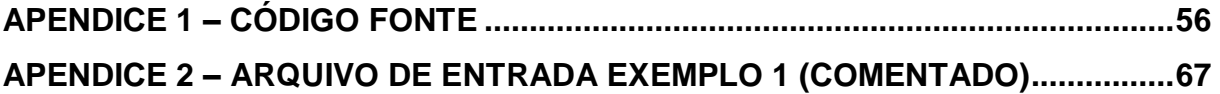

## <span id="page-10-0"></span>**1 INTRODUÇÃO**

#### <span id="page-10-1"></span>1.1 TEMA E MOTIVAÇÃO

Todas as áreas do conhecimento vêm evoluindo muito ao longo dos anos. A engenharia civil, em especial, teve de se adaptar às novas demandas da sociedade, de forma que, a implementação de novas tecnologias fosse inevitável.

Em geral, as inovações tecnológicas têm por função desenvolver e aperfeiçoar um determinado produto ou atividade de maneira a tornar a vida do ser humano mais prática. No entanto, mesmo hoje onde máquinas e computadores substituem muitos dos trabalhos realizados manualmente no passado, há necessidade da mão de obra humana, pois, apesar de os cargos e funções terem mudados, as responsabilidades técnicas ainda são necessárias.

A engenharia de estruturas está intimamente ligada a estes avanços tecnológicos, e é de fundamental importância para a evolução da construção civil. Segundo Alva (2007), uma boa concepção estrutural visa atender, de forma simultânea, aspectos de segurança, custo, durabilidade e uma boa compatibilização com o projeto arquitetônico. Portanto, é de suma importância que sejam empregados grandes esforços intelectuais e físicos para a escolha do modelo estrutural que melhor se adeque à situação problema em questão.

A evolução dos métodos numéricos, aplicados à solução de problemas estruturais, tem tido papel importante no processo de evolução tecnológica citado. Tal metodologia, além de viabilizar a resolução de problemas em que a solução analítica descrita por modelos matemáticos clássicos não é cabível ou se torna muito complexa, é amplamente empregada na elaboração de *softwares* de análise estrutural.

Basicamente, a essência de um método numérico consiste na obtenção de um resultado através da discretização do contínuo de forma a transformá-lo em finito. Sua metodologia é baseada no emprego de algoritmos computacionais, o que propicia a sua aplicação como base de cálculo de programas de computador. O avanço da informática verificado, principalmente no que diz respeito ao aumento e

gerenciamento da capacidade de armazenamento dos computadores pessoais, colaborou ainda mais para a consolidação dos métodos numéricos como uma potente ferramenta para o engenheiro de estruturas.

Dentre os métodos numéricos existentes um dos mais utilizados é o Método dos Elementos Finitos (MEF). Sua popularidade se deve a sua grande precisão, flexibilidade e eficiência. De acordo com Azevedo (2003), a importância do estudo do MEF pelos profissionais da engenharia está diretamente ligada ao espírito inovador, uma vez que este método e a informática estão associados, e ainda ressalta que esta última apresenta uma constante e rápida evolução.

A modelagem de estruturas aporticadas ocupa uma fatia considerável no mercado da engenharia. A este fato atribuem-se boa flexibilidade, eficiência e simplicidade quando comparadas a outros tipos de estrutura. Neste cenário pode-se destacar ainda o emprego de pórticos planos como parte integrante de sistemas estruturais convencionais.

Em meio ao exposto, o presente trabalho tem por objetivo principal apresentar e implementar computacionalmente uma formulação baseada no método dos elementos finitos para a avaliação do comportamento elástico linear de pórticos planos.

#### <span id="page-11-0"></span>1.2 OBJETIVOS

#### <span id="page-11-1"></span>1.2.1 Objetivo geral

Apresentar e implementar computacionalmente uma formulação baseada no método dos elementos finitos para a avaliação do comportamento elástico linear de pórticos planos.

#### <span id="page-12-0"></span>1.2.2 Objetivos específicos

- Abordar teórica e numericamente um modelo para a análise linear de pórticos planos tendo como base o método dos elementos finitos;
- Elaborar um programa computacional, em linguagem FORTRAN, que contemple as diversas possibilidades de análise elástica linear de pórticos planos;
- Analisar o comportamento elástico linear de pórticos planos, de geometrias variadas e submetidas a carregamentos diversos;
- Avaliar a convergência dos esforços internos em função do refinamento da malha utilizada;
- Estabelecer comparativos entre as diversas situações.

## <span id="page-12-1"></span>1.3 JUSTIFICATIVA

O presente Trabalho de Conclusão de Curso tem por função contribuir para os estudos na área de engenharia de estruturas, especialmente no que diz respeito à aplicação de métodos numéricos para a resolução de problemas da mecânica dos sólidos deformáveis.

A formulação proposta foi baseada no MEF por ser este um dos métodos mais difundidos e um dos mais empregados em *softwares* comerciais. A este fato atribui-se diversos fatores, tais como grande flexibilidade na modelagem de estruturas com geometrias variadas e submetidas as mais diversas condições de carregamento, precisão nos resultados apresentados, praticidade de manuseio, dentre outros.

Optou-se neste trabalho pelo estudo de pórticos planos, pois estes são amplamente empregados dentro da construção civil, principalmente no setor industrial. Em particular os pórticos planos pré-moldados de concreto proporcionam uma boa funcionalidade e competitividade econômica, o que pode ser crucial na escolha do sistema estrutural em determinadas regiões. Já em se tratando de estruturas metálicas, os pórticos planos conferem uma boa relação vão/peso próprio, padronização estrutural/construtiva, rapidez na fabricação e agilidade na montagem. Vale ainda ressaltar a utilização em grande escala de pórticos de concreto armado como estruturas de contraventamento em edifícios residenciais e comerciais, garantindo sua estabilidade global. Por último, mas não menos importante, é válido evidenciar a utilização de pórticos em madeira em coberturas diversas e como concepção estrutural de casas de alto padrão, sobretudo devido a estética e funcionalidade dos mesmos.

O elemento finito desenvolvido é um elemento composto por dois nós com três graus de liberdade (GDL) por nó, a saber: deslocamento na direção axial do elemento, deslocamento perpendicular ao eixo longitudinal e rotação no plano. Para aproximar os deslocamentos na direção axial dos elementos foram utilizadas funções interpoladoras\* de primeiro grau e para os deslocamentos perpendiculares ao eixo longitudinal utilizaram-se funções de terceiro grau. A adoção de tais funções permite a obtenção de resultados exatos para situações de carregamentos concentrados e aproximados para elementos estruturais sujeitos a carregamentos distribuídos. Tal situação foi contornada através da adoção de malhas mais refinadas, o que leva a resultados mais próximos dos reais. Ressalta-se que, neste trabalho, não foram utilizadas técnicas de pós processamento para contornar a perda de precisão citada.

Ainda vale destacar a importância deste projeto dentro do âmbito acadêmico da instituição. Como produto final do trabalho foi desenvolvido um programa computacional modular, com a possibilidade de ser acoplado a outras bibliotecas institucionais. Tal *software* ficará disponível aos docentes e discentes da instituição de forma a auxiliar no desenvolvimento de atividades voltadas a engenharia estrutural ou até mesmo em disciplinas da área.

l

<sup>\*</sup> Funções interpoladoras. Também conhecidas como funções de aproximação ou de forma.

## <span id="page-14-0"></span>1.4 APRESENTAÇÃO

Neste capitulo é apresentada uma visão geral do conteúdo deste trabalho, já introduzido nas seções anteriores.

No segundo capitulo é feita uma revisão bibliográfica de trabalhos relacionados ao tema de estudo e que serviram como base para a execução deste trabalho e para situá-lo no âmbito da engenharia de estruturas.

No terceiro capitulo é desenvolvido todo o equacionamento matemático do MEF necessário a analise elástica linear de pórticos planos, culminando na matriz de rigidez elementar.

No quarto capitulo são elencados todos os aspectos computacionais presentes no programa de computador elaborado, mostrando o fluxograma contendo o esquema geral de cálculo e a descrição das sub-rotinas.

No quinto capitulo são apresentados e discutidos os resultados obtidos por meio da comparação de três exemplos de pórticos planos, simulados no programa de computador elaborado e no *software* Ftool.

No sexto e último capitulo são feitas as considerações finais e conclusões acerca trabalho.

## <span id="page-15-0"></span>**2 REVISÃO BIBLIOGRÁFICA**

Segundo Sussekind (1981) pode-se definir análise estrutural como sendo a área da mecânica que dedica-se ao estudo e entendimento dos esforços e deformações as quais as estruturas estão sujeitas quando solicitadas por agentes externos (cargas, variações térmicas, recalques de apoios, etc.).

Pórticos planos são estruturas formadas por barras coplanares onde os carregamentos atuantes estão situados no mesmo plano do pórtico (DIAS, 1997). Um exemplo de pórtico plano submetido à ação de forças externas é ilustrado na figura 1.

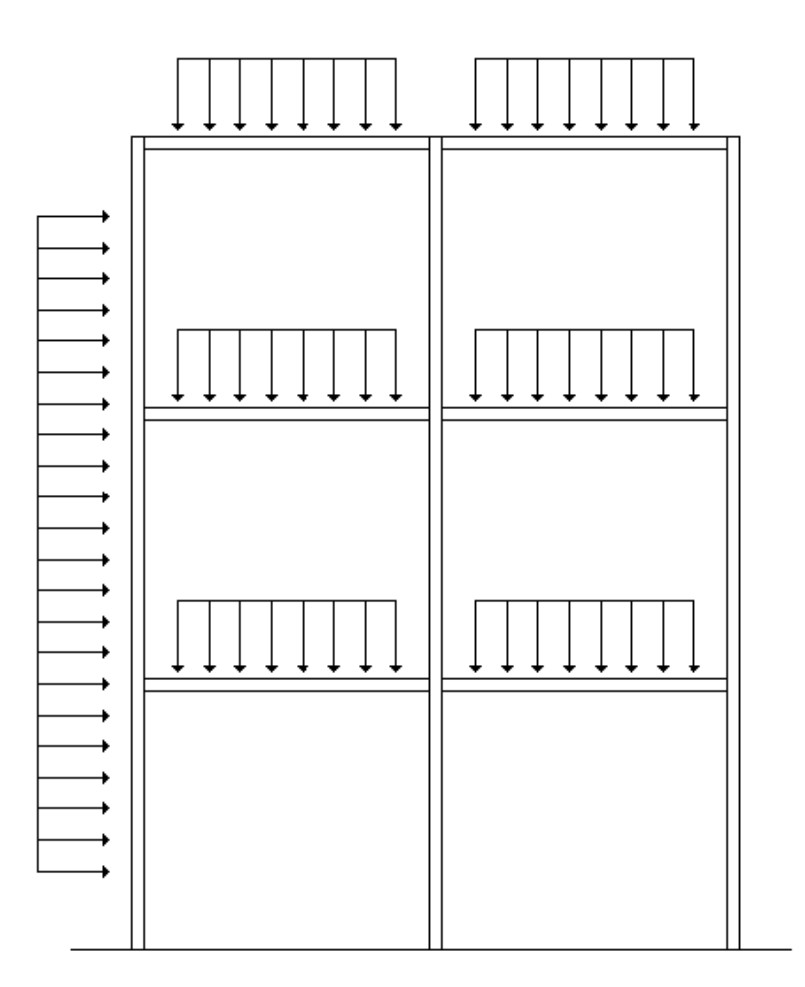

 **Figura 1 – Pórtico Plano Fonte: Adaptado de Dias (1997).**

Para problemas envolvendo complexas geometrias, condições de carregamento e propriedades de materiais, em geral, a obtenção de soluções dadas por métodos matemáticos analíticos se torna complexo, árduo ou nem mesmo existem, pois são requeridas exaustivas resoluções de equações diferenciais (LOGAN, 2007). Nestes casos, a busca pela solução analítica do problema se torna inviável e os métodos numéricos surgem como uma poderosa ferramenta matemática.

Logan (2007) cita o Método dos Elementos Finitos como um dos mais importantes métodos numéricos aplicáveis em problemas nas mais diversas áreas do conhecimento. Indicando que formulações baseadas neste método resultam em um sistema de equações algébricas, cuja resolução é relativamente mais simples do que a solução das equações diferenciais que regem os problemas.

Para Cook et al. (1989) uma das formas de se apresentar soluções aproximadas para sistemas contínuos, contendo um número infinito de graus de liberdade, é discretizando os mesmos por sistemas discretos com uma quantidade finita de graus de liberdade.

Pereira (2004) relata que atualmente, quando profissionais da engenharia se deparam com a inviabilidade de métodos analíticos, o MEF é o método numérico mais utilizado para a obtenção de soluções aproximadas. No âmbito da engenharia civil é de fundamental importância o seu aprendizado para a condução de atividades relacionadas a estruturas e construção civil, pois o manuseio errôneo ou negligente do mesmo pode acarretar resultados que não condizem com a realidade.

O surgimento do MEF ainda é motivo de controvérsia entre muitos autores. Para Assan (2003) a ideia de método dos elementos finitos não está vinculada a uma pessoa ou a um grupo de pessoas da mesma época, pois há mais de dois mil anos, filósofos como Leucipo e Demócrito propunham teorias que todas as coisas eram formadas por inúmeras partículas. Mesmo Eudóxio (criador do método da exaustão) já pensava em discretizar uma figura contínua para facilitar determinados cálculos.

O desenvolvimento moderno do MEF se iniciou na década de 40 com os trabalhos de Hrennikoff e McHenry que substituíram um elemento estrutural contínuo por estruturas reticuladas, mantendo as mesmas condições de geometria, vinculações e carregamento. No ano de 1943, o matemático Courant propôs a criação de um método que fornecia soluções de cálculo de tensões através de formulações variacionais. Posteriormente, em meados da década de 50, Argyris e

Kelsey publicaram diversos trabalhos nos quais sugeriam uma análise matricial através de princípios de igualdade de energia, o que ilustrava a importância desta ferramenta na decorrência do desenvolvimento do MEF. Em 1956, nos trabalhos de Turner, Clough, Martin e Topp estabeleceu-se pela primeira vez a formulação do método dos elementos finitos conforme é conhecida na atualidade (ASSAN, 2003; LOGAN, 2007).

Em tempos atuais, vários autores dedicaram grande parte de suas vidas acadêmicas ao estudo e aplicação do MEF, alguns deles já citados neste trabalho como, por exemplo, Cook et al. (1989), Logan (2007), Azevedo (2003). Além disso é fato que o estudo do MEF continua se expandindo como ferramenta de análise estrutural.

De acordo com Brasil (1994 apud RODRIGUES, 2010, p. 1) foram vários os programas comerciais destinados a esta função que surgiram no final da década de 1960 e que implementavam o MEF como base de cálculo (SAP2000 e ANSYS, por exemplo). Hoje em dia existem diversos outros *softwares* que podem ser citados como o Strap, TQS e o Autodesk Robot.

O método dos elementos finitos ainda se faz presente nas mais diversas áreas da engenharia e tecnologia, como na modelagem de veículos (SILVA; TRIGUEIRO, 2003), no estudo do escoamento de fluidos (CAMPOS, 2006), na biomedicina (MARZO, 2010), dentre outros.

## <span id="page-18-0"></span>**3 O MEF APLICADO AO ESTUDO DE PÓRTICOS PLANOS**

Para o desenvolvimento desta formulação vale ressaltar três preceitos básicos. O primeiro consiste em que as cargas satisfaçam as condições de equilíbrio estabelecidas ao passo que o segundo necessita que os deslocamentos satisfaçam as condições de compatibilidade e, por último, há a necessidade de se obedecer a lei constitutiva do material.

> Especificamente, as condições de equilíbrio exigem que as cargas externas estejam relacionadas às cargas internas de maneira única, e as condições de compatibilidade requerem que os deslocamentos externos estejam relacionados às deformações internas também de maneira única. (HIBBELER, 2004, p.583)

Uma das maneiras de se descrever o equilíbrio de uma estrutura, seja para cada elemento que a compõe ou para a mesma como um todo, é utilizando-se do Princípio dos Trabalhos Virtuais (PTV). Esse princípio afirma que o trabalho realizado pelas tensões internas, durante uma deformação virtual do corpo em questão, iguala-se ao trabalho realizado pelas ações externas (forças e momentos) durante o deslocamento ou giro virtual (COOK et al.,1989; ZIENKIEWICZ & CHEUNG, 1968).

A formulação do MEF que se inicia nesta seção é referente a um único elemento finito de pórtico plano, de modo que posteriormente possa ser adequado ao pórtico como um todo. Considerando-se o PTV aplicado a corpos deformáveis, a conservação de energia do sistema pode ser escrita como:

$$
T_i^* = T_e^* \tag{1}
$$

em que o índice superior  $\left(\right)^\ast$  indica a característica virtual e os termos T<sub>i</sub> e T<sub>e</sub> representam os trabalhos interno e externo respectivamente.

Considerando-se um campo de deslocamentos e deformações virtuais podese escrever:

$$
T_i^* = \int_V \sigma \cdot \delta \varepsilon^* \cdot dV + \int_V \tau \cdot \delta \gamma^* \cdot dV \tag{2}
$$

$$
T_{e}^{*} = F \cdot \Delta^{*} + M \cdot \theta^{*}
$$
 (3)

De acordo com Beer e Jhonston (1996) a energia de deformação interna referente à parcela da força cortante, é pequena quando comparada aos efeitos dos demais esforços para o caso de elementos que não são relativamente curtos. Sendo assim, optou-se por desprezá-la neste trabalho.

De forma a facilitar o entendimento do equacionamento desenvolvido, o trabalho interno foi dividido em duas parcelas: uma referente à força normal e outra referente ao momento fletor.

## <span id="page-19-0"></span>3.1 PARCELA DO TRABALHO INTERNO REFERENTE A FORÇA NORMAL

Considerando na equação (2) apenas as parcelas de tensão e deformação provenientes da força normal e introduzindo-se a lei de Hooke (4), a parcela de trabalho interno referente à força normal pode ser escrita pela equação (5).

$$
\sigma_{N} = E \cdot \varepsilon_{N} \tag{4}
$$

$$
T_i^* = \int_V (E \cdot \varepsilon_N) \cdot \delta \varepsilon_N^* \cdot dV
$$
 (5)

em que  $\sigma_{\text{N}}$  é a tensão normal, E é o módulo de elasticidade longitudinal,  $\varepsilon_{\text{N}}$  a deformação específica e os índices ( )<sub>n</sub>referem-se à força normal interna.

Das relações diferenciais entre deslocamento e deformação, é possível escrever:

$$
\varepsilon_{N} = \frac{du_{s}}{dx_{s}} \quad ; \quad \delta \varepsilon_{N}^{*} = \frac{d\delta u_{s}^{*}}{dx_{s}} \tag{6}
$$

sendo u<sub>s</sub>o deslocamento na direção local axial do elemento (figura 2).

Substituindo-se as relações (6) na equação (5), considerando-se o princípio de conservação de energia (1) e transformando a integração no comprimento do elemento, é possível obter-se:

$$
EA\int_{0}^{L} \frac{du_{s}}{dx_{s}} \cdot \frac{d\delta u_{s}^{*}}{dx_{s}} \cdot dx_{s} = F_{i} \cdot \delta u_{s}^{i^{*}}
$$
 (7)

 **Figura 2 – Coordenadas locais, axial e normal do elemento Fonte: Autoria própria.**

O Método dos Elementos Finitos prevê que o campo de deslocamentos de um elemento deve ser aproximado, a partir dos deslocamentos nodais, por funções aproximadoras de grau convenientemente adotado (COOK et al., 1980). Dessa forma, utilizando-se as mesmas funções para aproximar tanto os deslocamentos reais quanto os virtuais, o campo de deslocamentos axiais de um elemento pode ser escrito de forma genérica como segue:

$$
\mathbf{u}_{\mathrm{s}} = \phi_1 \cdot \mathbf{u}_{\mathrm{s}}^1 + \phi_2 \cdot \mathbf{u}_{\mathrm{s}}^2 \quad ; \quad \delta \mathbf{u}_{\mathrm{s}}^* = \phi_1 \cdot \delta \mathbf{u}_{\mathrm{s}}^{1*} + \phi_2 \cdot \delta \mathbf{u}_{\mathrm{s}}^{2*} \tag{8}
$$

sendo  $\phi_1$  e  $\phi_2$  as funções interpoladoras mencionadas

Admitindo-se funções lineares para  $\phi_1$  e  $\phi_2$  e considerando-se as condições de contorno expressas em (9), é possível estabelecer as funções interpoladoras conforme descritas nas equações (10) (SORIANO, 1981).

$$
\text{Para: } x_{\rm s} = 0 \ \rightarrow \ u_{\rm s} = u_{\rm s}^1 \quad ; \quad \text{Para: } x_{\rm s} = L \ \rightarrow \ u_{\rm s} = u_{\rm s}^2 \tag{9}
$$

$$
\phi_1 = 1 - \frac{x_s}{L} \quad ; \quad \phi_2 = \frac{x_s}{L} \tag{10}
$$

Substituindo-se (8) em (7), obtém-se:

$$
EA\int_0^L \frac{d}{dx_s} \Big[ \phi_1 \cdot u_s^1 + \phi_2 \cdot u_s^2 \Big] \cdot \frac{d}{dx_s} \Big[ \phi_1 \cdot u_s^{1^*} + \phi_2 \cdot u_s^{2^*} \Big] \cdot dx_s = F_i \cdot \delta u_s^{i^*}
$$
(11)

que genericamente assume a forma:

$$
EA \cdot u_s^j \cdot \delta u_s^{i^*} \int_0^L \frac{d\phi_i}{dx_s} \cdot \frac{d\phi_j}{dx_s} dx_s = F_i \cdot \delta u_s^{i^*}
$$
 (12)

No PTV os deslocamentos virtuais são arbitrários e podem assumir valores quaisquer não nulos (BEER; JOHNSTON, 1996). Assim, admitindo-se valores unitários, a equação (12) pode ser reescrita como:

$$
\left(EA\int_{0}^{L}\frac{d\phi_{i}}{dx_{s}}\cdot\frac{d\phi_{j}}{dx_{s}}dx_{s}\right)\cdot u_{s}^{j}=F_{i}
$$
\n(13)

que na forma matricial assume a forma:

$$
\left[\mathbf{k}_{N}\right]\cdot\left\{\mathbf{u}_{N}\right\}=\left\{\mathbf{F}_{N}\right\} \tag{14}
$$

onde  $\left[\mathsf{k}_\mathsf{N}\right]$  representa a matriz de rigidez do elemento;  $\left\{\mathsf{u}_\mathsf{N}\right\}$  é o vetor de deslocamentos nodais em coordenadas locais e  ${F_{\scriptscriptstyle{\rm N}}}\}$  representa o vetor de forças externas aplicados aos nós, também em coordenadas locais.

Substituindo-se as funções de aproximação em (13) e efetuando-se os processos de diferenciação e integração, a matriz de rigidez do elemento escrita em coordenadas locais e relacionada apenas à parcela de força normal pode ser escrita como segue:

$$
\begin{bmatrix} \mathbf{k}_{N} \end{bmatrix} = \frac{\mathbf{EA}}{\mathsf{L}} \begin{bmatrix} 1 & -1 \\ -1 & 1 \end{bmatrix}
$$
 (15)

<span id="page-23-0"></span>Na equação (2), considerando-se apenas as parcelas de tensão e deformação provenientes do momento fletor, pode-se escrever:

$$
T_i^* = \int_V \sigma_M \cdot \delta \varepsilon_M^* \cdot dV \tag{16}
$$

 Considerando-se a lei de Hooke e a equação diferencial da linha elástica em elementos fletidos (BEER; JOHNSTON, 1996), tem-se:

$$
\sigma_{\mathsf{M}} = \mathsf{E} \cdot \varepsilon_{\mathsf{M}} = \mathsf{E} \cdot \mathsf{y}_{\mathsf{n}} \cdot \frac{\mathsf{d}^2 \mathsf{u}_{\mathsf{n}}}{\mathsf{d} \mathsf{x}_{\mathsf{s}}^2} \quad ; \quad \delta \varepsilon_{\mathsf{M}}^* = \mathsf{y}_{\mathsf{n}} \cdot \frac{\mathsf{d}^2 \delta \mathsf{u}_{\mathsf{n}}^*}{\mathsf{d} \mathsf{x}_{\mathsf{s}}^2} \tag{17}
$$

em que u<sub>n</sub> representa o deslocamento na direção normal do elemento (perpendicular ao seu eixo longitudinal) conforme a figura 3.

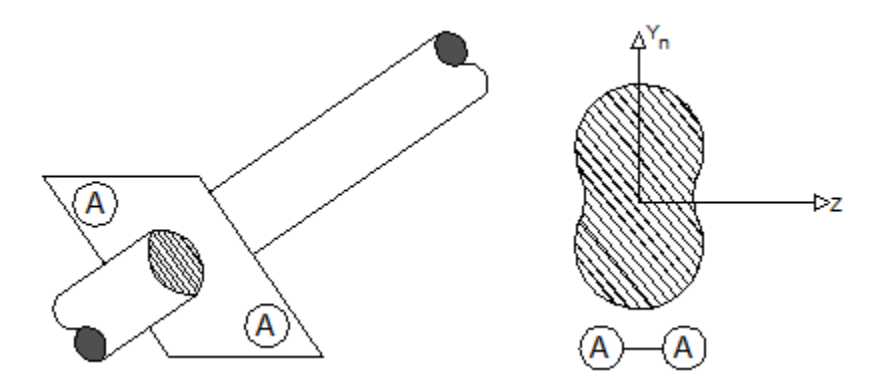

 **Figura 3 – Seção genérica de um elemento finito Fonte: Autoria própria.**

Substituindo-se as relações (17) na equação (16), obtém-se:

$$
T_i^* = E \int_V \left( y_n \cdot \frac{d^2 u_n}{d x_s^2} \right) \cdot \left( y_n \cdot \frac{d^2 \delta u_n^*}{d x_s^2} \right) \cdot dV = E \int_0^L y_n^2 \cdot \frac{d^2 u_n}{d x_s^2} \cdot \frac{d^2 \delta u_n^*}{d x_s^2} \cdot dA \tag{18}
$$

Considerando-se que:

$$
I_z = \int y_n^2 \cdot dA \tag{19}
$$

a equação (18), que juntamente com a parcela do trabalho externo, assume a forma:

$$
EI_z \int_0^L \frac{d^2 u_n}{dx_s^2} \cdot \frac{d^2 \delta u_n^*}{dx_s^2} \cdot dx_s = F_i \cdot \delta u_{n,i}^* + M_i \cdot \delta \theta_i^*
$$
 (20)

Para a definição da função de aproximação utilizada para aproximar o campo de deslocamentos na direção normal do elemento foi considerado neste trabalho apenas a presença de carregamentos nodais. Assim, é possível escrever:

$$
\frac{d^4 u_n}{dx_s^4} = 0\tag{21}
$$

E, portanto:

$$
\mathsf{u}_{\mathsf{n}}\left(\mathsf{x}_{\mathsf{s}}\right) = \alpha_{1} + \alpha_{2}\mathsf{x}_{\mathsf{s}} + \alpha_{3}\mathsf{x}_{\mathsf{s}}^{2} + \alpha_{4}\mathsf{x}_{\mathsf{s}}^{3} \tag{22}
$$

A partir das variáveis nodais ilustradas na figura 4, pode-se estabelecer as seguintes condições de contorno:

$$
\begin{aligned}\n\text{Para: } \mathbf{x}_{\text{s}} &= 0 \quad \rightarrow \quad \mathbf{u}_{\text{n}} = \mathbf{u}_{\text{n}}^1 \quad ; \quad \frac{\mathbf{d}\mathbf{u}_{\text{n}}}{\mathbf{d}\mathbf{x}_{\text{s}}} = \mathbf{\theta}_{\text{1}} \\
\text{Para: } \mathbf{x}_{\text{s}} &= \mathbf{L} \quad \rightarrow \quad \mathbf{u}_{\text{n}} = \mathbf{u}_{\text{n}}^2 \quad ; \quad \frac{\mathbf{d}\mathbf{u}_{\text{n}}}{\mathbf{d}\mathbf{x}_{\text{s}}} = \mathbf{\theta}_{\text{2}}\n\end{aligned} \tag{23}
$$

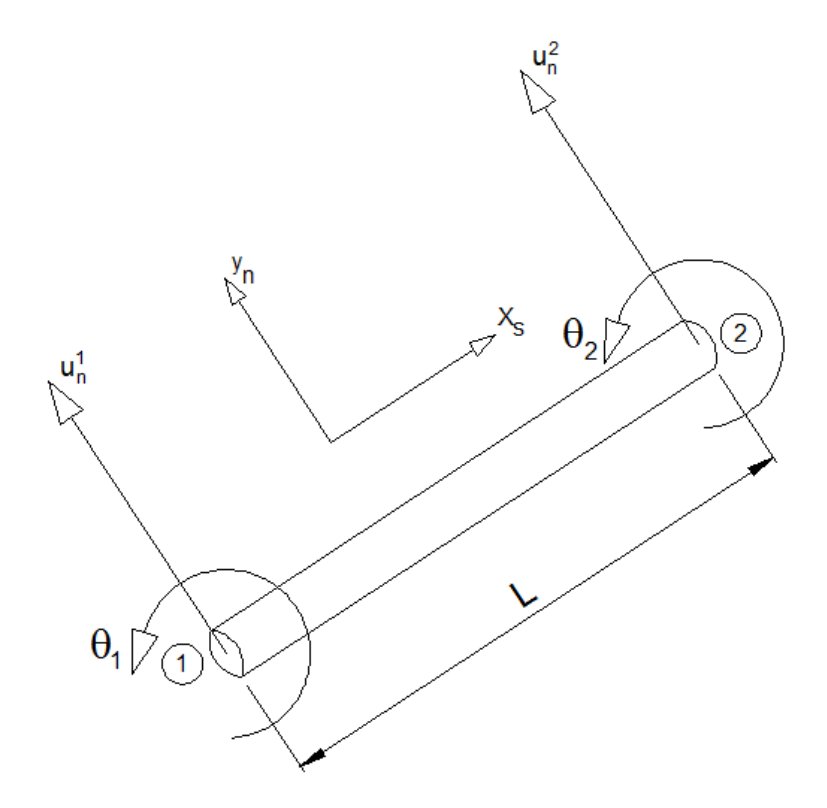

 **Figura 4 – Deslocamentos normais e giros em coordenadas locais Fonte: Autoria própria**

Resolvendo-se o sistema de equações gerado pelas equações (23), (22) e conforme Logan (2007) é possível estabelecer as funções interpoladoras que seguem:

$$
\varphi_1=\left(1-\frac{3x_{s}^2}{L^2}+\frac{2x_{s}^3}{L^3}\right)\,;\,\varphi_2=\left(x_{s}-\frac{2x_{s}^2}{L}+\frac{x_{s}^3}{L^2}\right)\,;\,\varphi_3=\left(\frac{3x_{s}^2}{L^2}-\frac{2x_{s}^3}{L^3}\right)\,;\,\varphi_4=\left(-\frac{x_{s}^2}{L}+\frac{x_{s}^3}{L^2}\right)\,(24)
$$

Sendo:

$$
\mathbf{u}_{n}\left(\mathbf{X}_{s}\right)=\phi_{1}\cdot\mathbf{u}_{n}^{1}+\phi_{2}\cdot\theta_{1}+\phi_{3}\cdot\mathbf{u}_{n}^{2}+\phi_{4}\cdot\theta_{2} \tag{25}
$$

Substituindo-se (25) em (20), considerando-se as mesmas funções de aproximação (25) para aproximar o campo de deslocamentos virtuais e, por fim, considerando esses últimos unitários, obtém-se:

$$
EI_z \left( \int_0^L \frac{d\phi_i}{dx_s} \cdot \frac{d\phi_j}{dx_s} u_n^j + \frac{d\phi_i}{dx_s} \cdot \frac{d\phi_j}{dx_s} \theta_j dx_s \right) = F_i + M_i
$$
 (26)

que na forma matricial assume a forma:

$$
\left[\mathbf{k}_{\mathsf{M}}\right] \cdot \left\{\mathbf{u}_{\mathsf{M}}\right\} = \left\{\mathbf{F}_{\mathsf{M}}\right\} \tag{27}
$$

em que  $\left[\mathsf{k}_\mathsf{M}\right]$  representa a matriz de rigidez do elemento;  $\{\mathsf{u}_\mathsf{M}\}$ é o vetor de deslocamentos e giros nodais em coordenadas locais e  $\{{\sf F}_{\sf M}\}$  representa o vetor de forças e momentos externos aplicados aos nós, também em coordenadas locais.

Substituindo-se as funções de aproximação em (26) e efetuando-se os processos de diferenciação e integração, a matriz de rigidez do elemento escrita em coordenadas locais e relacionada apenas à parcela de momento fletor normal pode ser escrita como segue:

$$
\begin{bmatrix} k_{\text{M}} \end{bmatrix} = \frac{EI}{L} \begin{bmatrix} \frac{12}{L^2} & \frac{6}{L} & -\frac{12}{L^2} & \frac{6}{L} \\ \frac{6}{L} & 4 & -\frac{6}{L} & 2 \\ -\frac{12}{L^2} & -\frac{6}{L} & \frac{12}{L^2} & -\frac{6}{L} \\ \frac{6}{L} & 2 & -\frac{6}{L} & 4 \end{bmatrix}
$$
(28)

## <span id="page-26-0"></span>3.3 MATRIZ DE RIGIDEZ DO ELEMENTO

A partir do exposto nos itens 3.1 e 3.2 deste trabalho, pode-se definir o sistema de equações algébricas referente ao estudo de pórticos planos e a consequente matriz de rigidez do elemento escrita em coordenadas locais.

$$
\begin{bmatrix}\n\underline{EA} & 0 & 0 & -\underline{EA} & 0 & 0 \\
0 & \frac{12EI}{L^3} & \frac{6EI}{L^2} & 0 & -\frac{12EI}{L^3} & \frac{6EI}{L^2} \\
0 & \frac{6EI}{L^2} & \frac{4EI}{L} & 0 & -\frac{6EI}{L^2} & \frac{2EI}{L} & \begin{bmatrix} u_s^1 \\ u_n^1 \\ \theta_1 \\ -\frac{EA}{L} & 0 & 0 & \frac{EA}{L} & 0 \\
0 & -\frac{12EI}{L^3} & -\frac{6EI}{L^2} & 0 & \frac{12EI}{L^3} & -\frac{6EI}{L^2} \\
0 & \frac{6EI}{L^2} & \frac{2EI}{L} & 0 & -\frac{6EI}{L^2} & \frac{4EI}{L^2}\n\end{bmatrix}\n\begin{bmatrix}\nF_s^1 \\
\theta_1 \\
\theta_2\n\end{bmatrix} =\n\begin{bmatrix}\nF_s^1 \\
F_s^2 \\
F_s^2 \\
F_s^2 \\
M_2\n\end{bmatrix}
$$
\n(29)

#### <span id="page-28-0"></span>**4 ASPECTOS COMPUTACIONAIS**

Como mencionado anteriormente, neste trabalho foi desenvolvido um programa computacional em linguagem FOTRAN que contempla a análise linear de pórticos planos via MEF. De um modo geral pode-se dividir o programa em três módulos principais: entrada de dados, processamento e saída de resultados.

O primeiro módulo tem como objetivo fornecer ao *software*, por meio de um arquivo de texto previamente elaborado, os dados gerais do pórtico a ser analisado. Dentre os dados pode-se citar: propriedades físicas e geométricas, carregamentos e vinculações. Neste módulo são ainda fornecidas as informações relativas ao número e disposição geométrica dos elementos finitos considerados para a análise.

O módulo de processamento tem por função executar todos os cálculos necessários à análise vigente. A sequência de cálculos contempla, predominantemente, a montagem da matriz de rigidez e do vetor de cargas da estrutura, a resolução do sistema linear de equações algébricas e a determinação dos deslocamentos e dos esforços internos.

Após o processamento, no módulo de saída de resultados todas as informações obtidas são organizadas de uma forma clara e objetiva em um arquivo de texto.

## <span id="page-28-1"></span>4.1 ESQUEMA GERAL DE CÁLCULO

A figura 5 apresenta o fluxograma do programa elaborado. A descrição de cada rotina específica é apresentada na próxima seção deste trabalho.

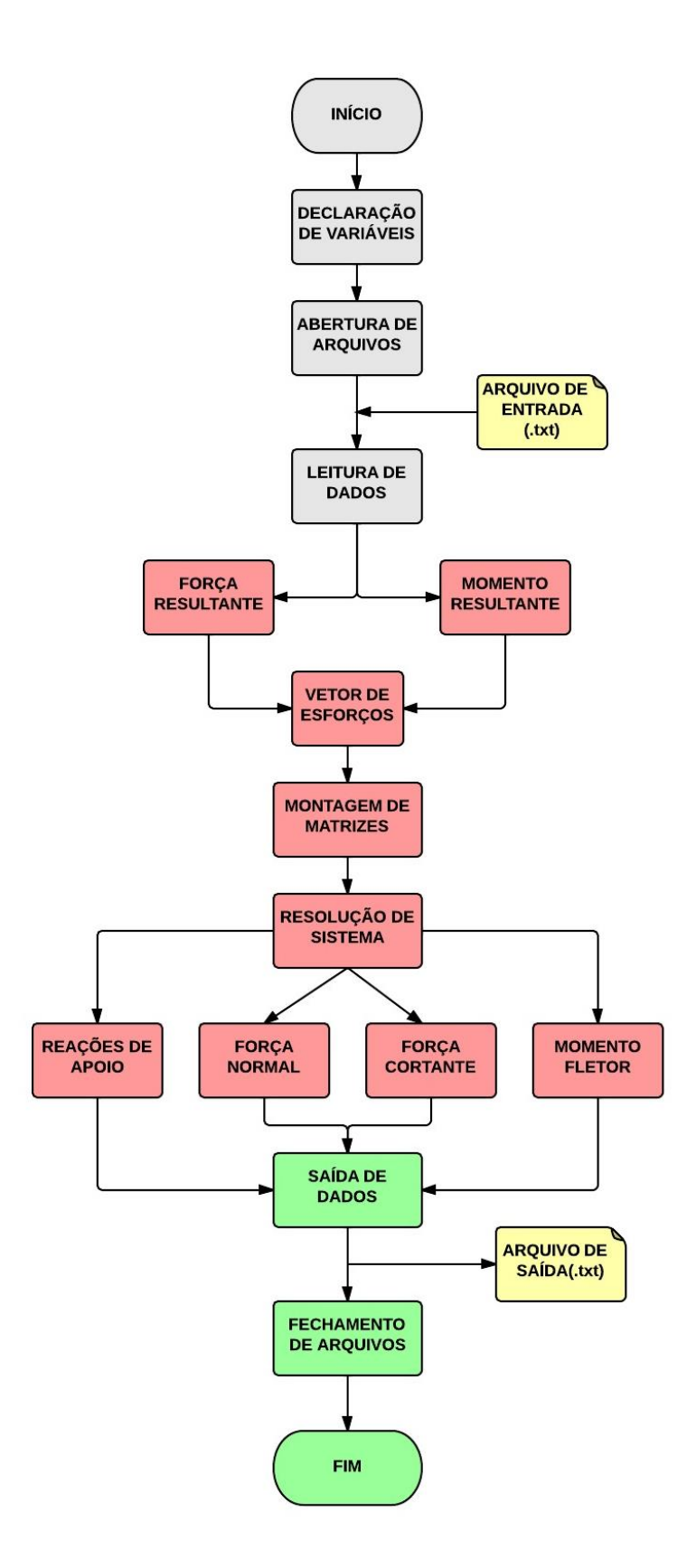

 **Figura 5 – Esquema geral de cálculo Fonte: Autoria própria.**

As cores foram propositalmente utilizadas de acordo com os módulos do programa, de modo que o cinza, vermelho, verde e amarelo representam respectivamente, a entrada de dados, processamento, saída de resultados e arquivos de textos externos.

#### <span id="page-30-0"></span>4.2SUB-ROTINAS

<span id="page-30-1"></span>4.2.1 Declaração de variáveis

Neste módulo são alocadas e declaradas todas as variáveis a serem utilizadas ao longo do programa.

<span id="page-30-2"></span>4.2.2 Abertura de arquivos

Nesta sub-rotina são escolhidos os nomes do arquivo de entrada, que possui os dados a serem interpretados pelo programa, e do arquivo de saída de resultados que conterá as informações desejadas relativas a deslocamentos e esforços internos.

<span id="page-30-3"></span>4.2.3 Leitura de dados

Esta etapa tem por função sincronizar os dados de entrada, extraídos do arquivo de entrada, com as variáveis declaradas no módulo inicial.

<span id="page-31-0"></span>Nesta sub-rotina são determinadas as propriedades geométricas de cada elemento em análise, ou seja, seus comprimentos e cossenos diretores.

#### <span id="page-31-1"></span>4.2.5 Força resultante

Esta sub-rotina tem por função criar uma matriz  $[F_R]$  que apresenta as componentes retangulares de uma força resultante qualquer, nas direções x e y do sistema de coordenadas cartesianas bidimensional, para cada nó, conforme a figura 6 que segue. Para entrar com os dados de força no programa primeiramente é considerado seu módulo, depois a sua inclinação em graus com relação à horizontal e por último seu nó de aplicação. Assim, a partir das projeções da força na direção dos eixos coordenados, é possível obter as componentes da força de acordo com a equação (30). Vale ainda ressaltar que, para a transição de carregamentos distribuídos em concentrados, são consideradas as tabelas de engastamento perfeito.

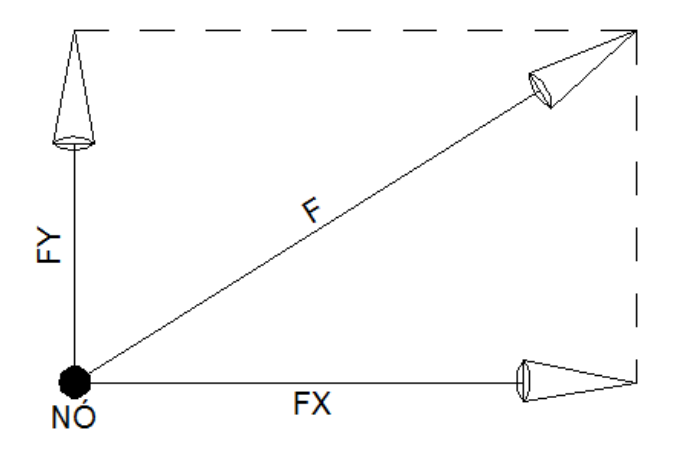

 **Figura 6 – Componentes retangulares de uma força Fonte: Autoria própria.**

$$
\begin{bmatrix} \mathsf{F}_{\mathsf{R}} \end{bmatrix} = \begin{bmatrix} \mathsf{F}_{\mathsf{x}}^1 & \mathsf{F}_{\mathsf{y}}^1 \\ \vdots & \vdots \\ \mathsf{F}_{\mathsf{x}}^n & \mathsf{F}_{\mathsf{y}}^n \end{bmatrix} \tag{30}
$$

<span id="page-32-0"></span>4.2.6 Momento resultante

De forma similar a sub-rotina anterior, esta tem por função criar um vetor [M<sub>R</sub>] que apresenta o momento resultante para cada nó da estrutura, de forma que, caso haja mais de um momento aplicado no mesmo nó, os mesmos são somados conforme figura 7. Os dados de entrada dos momentos no programa são mais simples quando comparados à entrada das forças, pois necessita apenas do valor (positivo para giro anti-horário e negativo para horário) e do nó de aplicação.

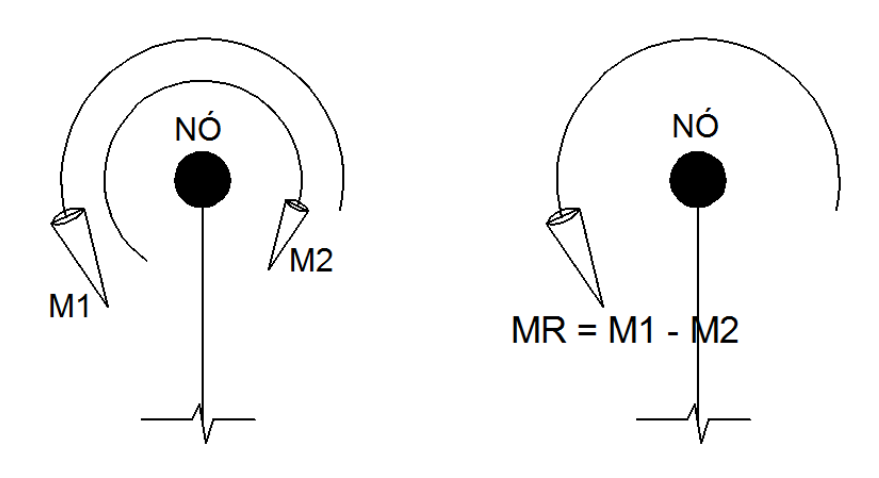

 **Figura 7 – Momento resultante de um nó Fonte: Autoria própria.**

<span id="page-32-1"></span>4.2.7 Vetor de esforços

Nesta sub-rotina é criado o vetor de forças externas [Esf] , de acordo com a equação (31), que tem por função unificar as forças e momentos nodais da estrutura.

$$
[Esf] = \begin{bmatrix} F_x^1 \\ F_y^1 \\ \vdots \\ F_x^n \\ F_x^n \\ F_y^n \\ M_z^n \end{bmatrix}
$$
 (31)

#### <span id="page-33-0"></span>4.2.8 Montagem de matrizes

Nesta sub-rotina são montadas a matriz de rigidez do elemento em coordenadas locais, a matriz de transformação (rotação) de coordenadas locais para globais, a matriz de rigidez do elemento em coordenadas globais e, por fim, a matriz de rigidez global para a estrutura.

4.2.8.1 Matriz de rigidez do elemento em coordenadas locais

A partir das características físicas e geométricas de cada elemento finito é possível criar a matriz de rigidez local do elemento  $\left[\mathsf{k}_\mathsf{L}\right]$ conforme apresentado na equação (29).

4.2.8.2 Matriz de transformação de coordenadas

A matriz  $[R]$  em questão tem por função transformar a matriz de rigidez do elemento  $\left[\mathsf{k}_{\mathsf{L}}\right]$  escrita em coordenadas locais  $\mathsf{x}_{\mathsf{s}}$  e  $\mathsf{y}_{\mathsf{n}}$ , em uma matriz  $\left[\mathsf{k}_{\mathsf{G}}\right]$ escrita em coordenadas globais, estabelecidas de acordo com o plano de coordenadas cartesianas bidimensional.

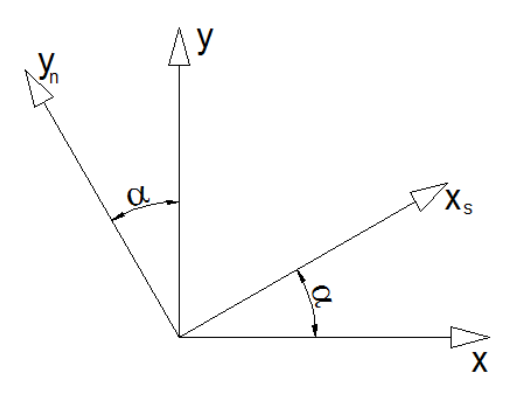

 **Figura 8 – Eixos locais e globais Fonte: Autoria própria.**

A figura 8 ilustra os sistemas de coordenadas locais e globais para o elemento finito. A mudança de coordenadas dos deslocamentos nodais deve ser feito a partir dos cossenos diretores do elemento segundo as equações (32) e (33) que seguem:

$$
u_n = -u_x \cdot \text{sen}\,\alpha + u_y \cdot \text{cos}\,\alpha \tag{32}
$$

$$
u_s = u_x \cdot \cos \alpha + u_y \cdot \sin \alpha \tag{33}
$$

Considerando-se os deslocamentos e giros nodais dos dois nós do elemento, as equações (32) e (33) podem ser reescritas na forma matricial:

$$
[\mathsf{R}] = \begin{bmatrix} \cos \alpha & \sin \alpha & 0 & 0 & 0 & 0 \\ -\operatorname{sen}\alpha & \cos \alpha & 0 & 0 & 0 & 0 \\ 0 & 0 & 1 & 0 & 0 & 0 \\ 0 & 0 & 0 & \cos \alpha & \operatorname{sen}\alpha & 0 \\ 0 & 0 & 0 & -\operatorname{sen}\alpha & \cos \alpha & 0 \\ 0 & 0 & 0 & 0 & 1 \end{bmatrix} \tag{34}
$$

4.2.8.3 Matriz de rigidez do elemento em coordenadas globais

Antes de partir para a montagem da matriz de rigidez global da estrutura, é criada a matriz de rigidez global do elemento  $\left[\mathsf{k}_{\mathsf{G}}\right]$  que é obtida multiplicando-se previamente a matriz  $\left[\mathsf{k}_\mathsf{L}\right]$  pela matriz transposta de  $\left[\mathsf{R}\right]$  e posteriormente pela própria R (LOGAN, 2007). A equação (35) ilustra o procedimento:

$$
\begin{bmatrix} \mathbf{k}_{\mathrm{G}} \end{bmatrix} = \begin{bmatrix} \mathbf{R} \end{bmatrix}^{\mathrm{T}} \cdot \begin{bmatrix} \mathbf{k}_{\mathrm{L}} \end{bmatrix} \cdot \begin{bmatrix} \mathbf{R} \end{bmatrix} \tag{35}
$$

4.2.8.4 Matriz de rigidez global da estrutura

Uma vez definidas as matrizes de rigidez dos elementos em coordenadas globais, basta agrupá-las em uma única matriz [K], de maneira que cada matriz elementar ocupe a posição correta na matriz global estrutural. Por questões práticas, a matriz de rigidez global para a estrutura será mostrada de maneira genérica à medida que suas dimensões são modificadas para cada situação. Pode-se notar que em alguns termos da matriz [K] ocorrem somas em função da presença de nós comuns a dois ou mais elementos.

$$
\begin{bmatrix}\n\mathbf{k}_{11}^{1} & \mathbf{k}_{12}^{1} & \mathbf{k}_{13}^{1} & \mathbf{k}_{14}^{1} & \mathbf{k}_{15}^{1} & \mathbf{k}_{16}^{1} & \cdots & 0 \\
\mathbf{k}_{21}^{1} & \mathbf{k}_{22}^{1} & \mathbf{k}_{23}^{1} & \mathbf{k}_{24}^{1} & \mathbf{k}_{25}^{1} & \mathbf{k}_{26}^{1} & \cdots & 0 \\
\mathbf{k}_{31}^{1} & \mathbf{k}_{32}^{1} & \mathbf{k}_{33}^{1} & \mathbf{k}_{34}^{1} & \mathbf{k}_{35}^{1} & \mathbf{k}_{36}^{1} & \cdots & 0 \\
\mathbf{k}_{41}^{1} & \mathbf{k}_{42}^{1} & \mathbf{k}_{43}^{1} & \mathbf{k}_{44}^{1} + \mathbf{k}_{11}^{2} & \mathbf{k}_{45}^{1} + \mathbf{k}_{12}^{2} & \mathbf{k}_{46}^{1} + \mathbf{k}_{13}^{2} & \cdots & 0 \\
\mathbf{k}_{51}^{1} & \mathbf{k}_{52}^{1} & \mathbf{k}_{53}^{1} & \mathbf{k}_{54}^{1} + \mathbf{k}_{21}^{2} & \mathbf{k}_{55}^{1} + \mathbf{k}_{22}^{2} & \mathbf{k}_{56}^{1} + \mathbf{k}_{23}^{2} & \cdots & 0 \\
\mathbf{k}_{61}^{1} & \mathbf{k}_{62}^{1} & \mathbf{k}_{63}^{1} & \mathbf{k}_{64}^{1} + \mathbf{k}_{31}^{2} & \mathbf{k}_{65}^{1} + \mathbf{k}_{32}^{2} & \mathbf{k}_{66}^{1} + \mathbf{k}_{33}^{2} & \cdots & 0 \\
\vdots & \vdots & \vdots & \vdots & \vdots & \vdots & \ddots & \vdots \\
0 & 0 & 0 & 0 & 0 & 0 & \cdots & \mathbf{k}_{66}^{n}\n\end{bmatrix}
$$
\n(36)

<span id="page-36-0"></span>A matriz [K] apresentada anteriormente não é inversível, uma vez que seu determinante é igual a zero (matriz singular). Para que seja viável sua inversão durante o processo de resolução do sistema de equações algébricas, torna-se necessário transformá-la em uma matriz não singular introduzindo-se as condições de contorno do problema.

A técnica que foi empregada consiste em impor ao sistema de equações que o grau de liberdade impedido (deslocamento ou giro nodal) tenha um resultado nulo. Assim, na matriz de rigidez global da estrutura, a posição na diagonal principal referente ao nó e graus de liberdade restritos é substituída pela unidade e as demais posições de linha e coluna são "zeradas". Da mesma forma, no vetor de cargas global, é também anulada a posição referente ao nó e graus de liberdade restritos. O processo genérico pode ser melhor visualizado na equação (37).

$$
[K_{1}] = \begin{bmatrix} k_{11}^{1} & 0 & k_{13}^{1} & k_{14}^{1} & 0 & k_{16}^{1} & \cdots & 0 \\ 0 & 1 & 0 & 0 & 0 & 0 & \cdots & 0 \\ k_{31}^{1} & 0 & k_{33}^{1} & k_{34}^{1} & 0 & k_{36}^{1} & \cdots & 0 \\ k_{41}^{1} & 0 & k_{43}^{1} & k_{44}^{1} + k_{41}^{2} & 0 & k_{46}^{1} + k_{43}^{2} & \cdots & 0 \\ 0 & 0 & 0 & 0 & 1 & 0 & \cdots & 0 \\ k_{61}^{1} & 0 & k_{63}^{1} & k_{64}^{1} + k_{31}^{2} & 0 & k_{66}^{1} + k_{33}^{2} & \cdots & 0 \\ \vdots & \vdots & \vdots & \vdots & \vdots & \vdots & \ddots & \vdots \\ 0 & 0 & 0 & 0 & 0 & \cdots & k_{66}^{n} \end{bmatrix}; [Esf] = \begin{bmatrix} F_{x}^{1} \\ 0 \\ F_{x}^{2} \\ 0 \\ 0 \\ M_{z}^{2} \\ \vdots \\ M_{z}^{n} \end{bmatrix}
$$
(37)

#### <span id="page-36-1"></span>4.2.10 Resolução de sistemas

A resolução de sistema linear de equações foi realizada através do método de eliminação de Gauss com pivoteamento parcial.

<span id="page-37-0"></span>Após a resolução de sistema foi obtido o vetor de deslocamentos nodais [Des] . De posse de tais valores, as reações nos apoios podem ser obtidas através da multiplicação da matriz de rigidez global pelo vetor de deslocamentos nodais. No *software* é obtido, então, o vetor [Reacao] que disponibilizará não somente as reações de apoio como também as forças e momentos aplicados nos nós nãovinculados.

$$
[\text{Reacaol} = [K] \cdot [\text{Des}] \; ; \; [\text{Des}] = \begin{bmatrix} U_x^1 \\ U_y^1 \\ \theta_z^1 \\ \vdots \\ U_x^n \\ U_y^n \\ \theta_z^n \end{bmatrix} ; \; [\text{Reacaol}] = \begin{bmatrix} R_x^1 \\ R_y^1 \\ \vdots \\ R_x^1 \\ R_y^1 \\ \vdots \\ R_y^n \end{bmatrix}
$$
(38)

#### <span id="page-37-1"></span>4.2.12 Força normal

De modo a construir um vetor que exiba as forças normais para cada barra, faz se necessário a utilização da Lei de Hooke e demais definições da mecânica dos sólidos. Para tal serão utilizadas as correlações expressas pela equação (39).

$$
\sigma = \mathsf{E}\varepsilon \; ; \; \sigma = \frac{\mathsf{N}}{\mathsf{A}} \; ; \; \varepsilon = \frac{\partial \mathsf{u}_s}{\partial \mathsf{x}_s} \tag{39}
$$

A partir da equação (39) tem-se:

$$
N = EA\varepsilon \rightarrow N = EA \left( \frac{du_s}{dx_s} \right)
$$
 (40)

O vetor de deslocamentos nodais é escrito em coordenadas globais, sendo assim, necessária uma transformação de coordenadas globais para coordenadas locais por meio das equações (32) e (33) vistas anteriormente. Partindo-se da premissa de que o campo de deslocamentos de um elemento é aproximado através de seus deslocamentos nodais pelas funções interpoladoras, pode-se construir a expressão da força normal atuante em um elemento por meio de seus deslocamentos nodais, conforme apresentado na equação (41).

$$
N=EA\frac{d}{dx_s}\Big[\varphi_1u_s^1+\varphi_2u_s^2\Big]\ ;\ N=EA\Bigg[\frac{d\varphi_1}{dx_s}u_s^1+\frac{d\varphi_2}{dx_s}u_s^2\Bigg]\ ;\ N=EA\Bigg[\Bigg(-\frac{1}{L}\Bigg)u_s^1+\Bigg(\frac{1}{L}\Bigg)u_s^2\Bigg](41)
$$

No programa em questão a força normal por elemento é exibida em um vetor [N] expresso pela equação (42).

$$
[N] = \begin{bmatrix} N^1 \\ \vdots \\ N^n \end{bmatrix}
$$
 (42)

#### <span id="page-38-0"></span>4.2.13 Momento fletor

Esta sub-rotina visou estabelecer os momentos fletores para cada barra. Neste caso, diferentemente da força normal, na maioria dos casos a função momento não será constante, tornando-se necessário estabelecer alguns critérios para o cálculo e a interpretação dos valores obtidos. Considerando-se que:

$$
M(x_s) = E I \frac{d^2 u_n}{d x_s^2} = E I \left[ \frac{d^2 \phi_1}{d x_s^2} u_n^1 + \frac{d^2 \phi_2}{d x_s^2} \theta^1 + \frac{d^2 \phi_3}{d x_s^2} u_n^2 + \frac{d^2 \phi_4}{d x_s^2} \theta^2 \right]
$$
(43)

Sendo:

$$
\phi_{1} = 1 - \frac{3x_{s}^{2}}{L^{2}} + \frac{2x_{s}^{3}}{L^{3}} \rightarrow \frac{d\phi_{1}}{dx_{s}} = -\frac{6x_{s}}{L^{2}} + \frac{6x_{s}^{2}}{L^{3}} \rightarrow \frac{d^{2}\phi_{1}}{dx_{s}^{2}} = -\frac{6}{L^{2}} + \frac{12x_{s}}{L^{3}};
$$
\n
$$
\phi_{2} = x_{s} - \frac{2x_{s}^{2}}{L} + \frac{x_{s}^{3}}{L^{2}} \rightarrow \frac{d\phi_{2}}{dx_{s}} = 1 - \frac{4x_{s}}{L} + \frac{3x_{s}^{2}}{L^{2}} \rightarrow \frac{d^{2}\phi_{2}}{dx_{s}^{2}} = -\frac{4}{L} + \frac{6x_{s}}{L^{2}};
$$
\n
$$
\phi_{3} = \frac{3x_{s}^{2}}{L^{2}} - \frac{2x_{s}^{3}}{L^{3}} \rightarrow \frac{d\phi_{3}}{dx_{s}} = \frac{6x_{s}}{L^{2}} - \frac{6x_{s}^{2}}{L^{3}} \rightarrow \frac{d^{2}\phi_{3}}{dx_{s}^{2}} = \frac{6}{L^{2}} - \frac{12x_{s}}{L^{3}};
$$
\n
$$
\phi_{4} = \frac{x_{s}^{3}}{L^{2}} - \frac{x_{s}^{2}}{L} \rightarrow \frac{d\phi_{4}}{dx_{s}} = \frac{3x_{s}^{2}}{L^{2}} - \frac{2x_{s}}{L} \rightarrow \frac{d^{2}\phi_{4}}{dx_{s}^{2}} = \frac{6x_{s}}{L^{2}} - \frac{2}{L}
$$
\n(44)

Para casos em que a função momento não é constante faz-se necessário escolher alguns pontos ao longo do elemento para serem representados. Neste trabalho é criado um vetor [M] com momentos no início (x<sub>s</sub> = 0), meio (x<sub>s</sub> = L / 2) e fim  $(x_{s} = L)$  do elemento.

$$
[M] = \begin{bmatrix} M_{x_s=0}^1 \\ M_{x_s=\frac{L}{2}}^1 \\ \vdots \\ M_{x_s=L}^n \\ \vdots \\ M_{x_s=0}^n \\ M_{x_s=\frac{L}{2}}^n \\ \vdots \\ M_{x_s=L}^n \end{bmatrix}
$$
(45)

<span id="page-39-0"></span>4.2.14 Força cortante

Esta sub-rotina teve por objetivo determinar as forças cortantes em cada elemento do pórtico em análise. De uma maneira geral o cálculo é semelhante ao cálculo efetuado para o momento fletor, porém diferirá quanto ao grau de derivação das funções interpoladoras, conforme mostra a equação (17).

$$
V(x_s) = \frac{dM}{dx_s} = EI \left[ \frac{d^3\phi_1}{dx_s^{3}} u_n^1 + \frac{d^3\phi_2}{dx_s^{3}} \theta^1 + \frac{d^3\phi_3}{dx_s^{3}} u_n^2 + \frac{d^2\phi_4}{dx_s^{2}} \theta^2 \right]
$$
(46)

Assim, derivando mais uma vez a equação (46), tem-se:

$$
\frac{d^3\phi_1}{dx_s^{3}} = \frac{12}{L^3}; \quad \frac{d^3\phi_2}{dx_s^{3}} = \frac{6}{L^2}; \quad \frac{d^3\phi_3}{dx_s^{3}} = -\frac{12}{L^3}; \quad \frac{d^3\phi_4}{dx_s^{3}} = \frac{6}{L^2}
$$
(47)

Foi visto que a função momento pode ser no máximo de 1º grau, implicando que a função da força cortante será no máximo constante ao longo da barra. Dessa forma, não houve a necessidade de calculá-la em mais de um ponto ao longo do elemento. Logo, pode-se criar um vetor [V] que contenha o valor de força cortante para cada elemento finito conforme ilustra a equação (48).

$$
[V] = \begin{bmatrix} V^1 \\ \vdots \\ V^n \end{bmatrix}
$$
 (48)

## <span id="page-40-0"></span>4.2.15 Saída de dados

Esta sub-rotina visou criar um arquivo de texto de saída que contemple os resultados almejados ao longo do programa (forças internas e deslocamentos/giros nodais).

<span id="page-40-1"></span>4.2.16 Fechamento

Trata-se da sub-rotina que finaliza o programa, fechando os arquivos abertos no item 4.2.2. Ao final deste trabalho é apresentado de forma anexa o código fonte do *software* elaborado.

## <span id="page-41-0"></span>**5 RESULTADOS E DISCUSSÕES**

#### <span id="page-41-1"></span>5.1 EXEMPLO 1

O exemplo representado na figura 9 trata-se de um pórtico plano com onze nós e dez barras, todas compostas pelo mesmo material (módulo de elasticidade longitudinal E=20500 kN/cm<sup>2</sup>), área da seção transversal A=48,75 cm<sup>2</sup> e momento de inércia  $1 = 1865,46$  cm<sup>4</sup>. As condições de carregamento e vinculação são apresentadas na figura.

A estrutura em questão foi simulada no programa de computador criado. Os resultados de deslocamentos, giros e forças internas alcançados e os provenientes do Ftool foram reunidos nas tabelas 1 e 2.

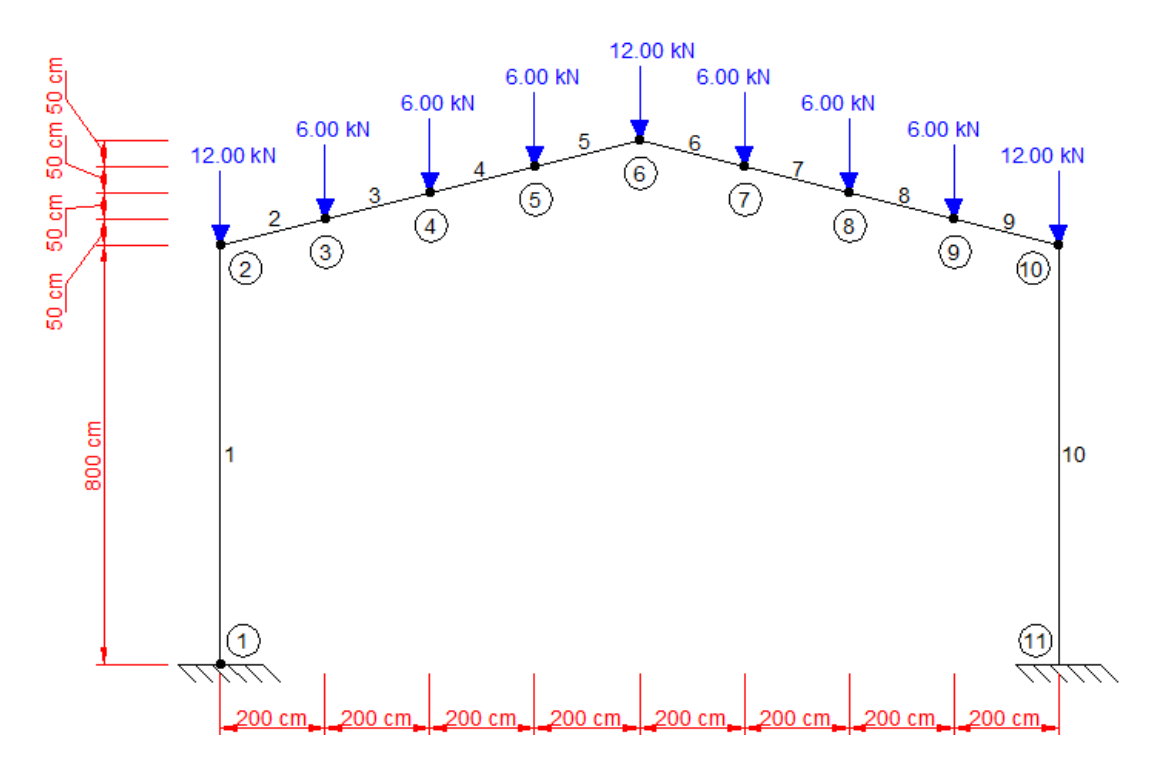

 **Figura 9 – Pórtico plano submetido apenas a carregamentos concentrados. Fonte: Autoria própria.**

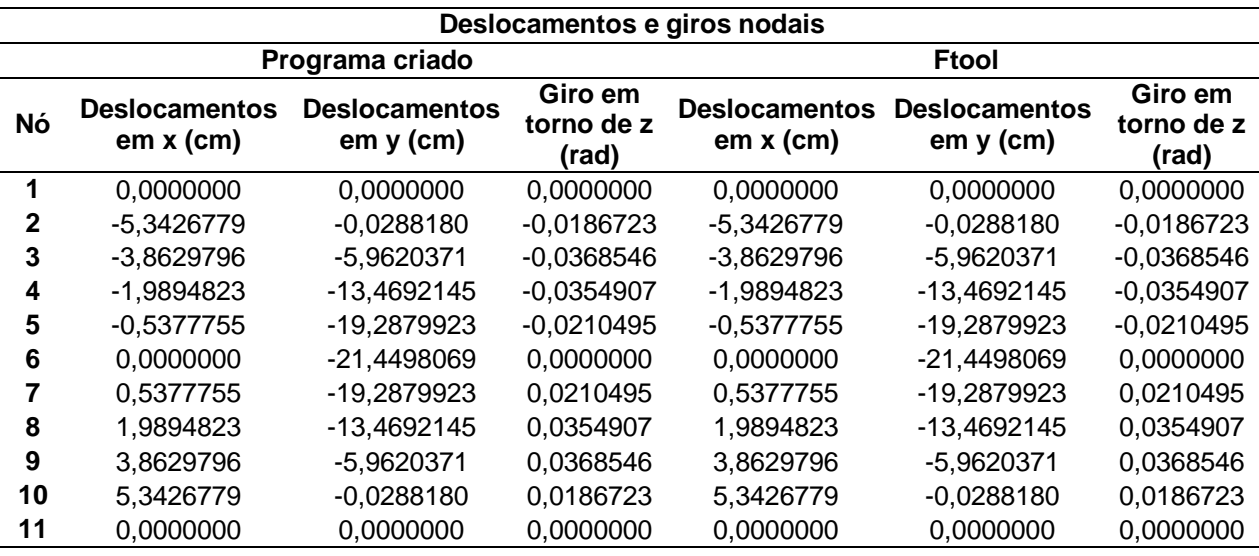

**Tabela 1 – Deslocamentos e giros nodais – resultados para comparação.**

**Fonte: Autoria própria.**

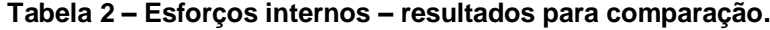

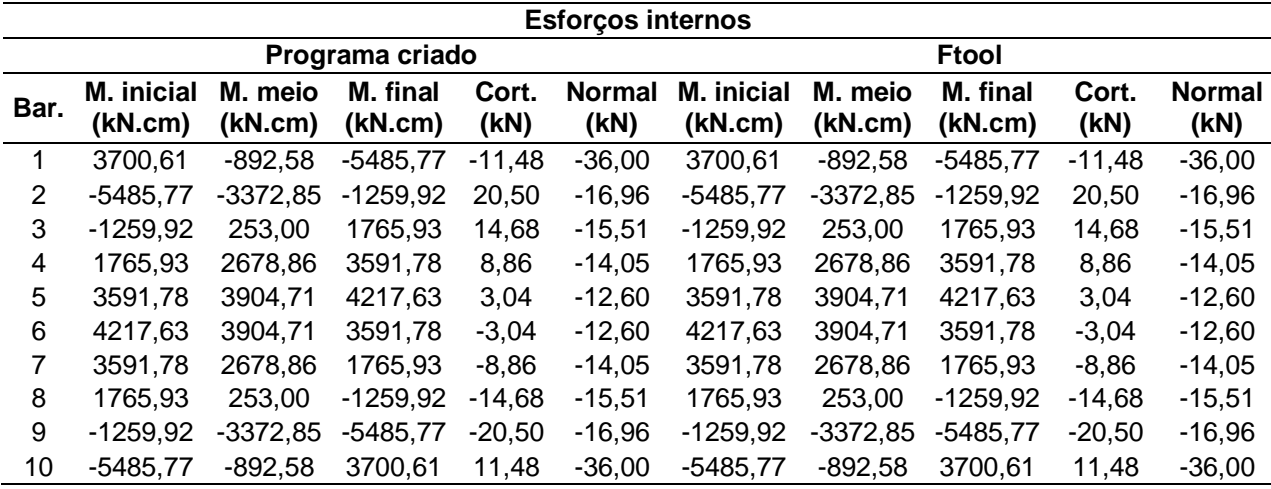

**Fonte: Autoria própria.**

De acordo com os resultados apresentados nas tabelas de 1 e 2 pode-se perceber que o equacionamento foi desenvolvido e implementado de forma correta no *software* elaborado, pois os resultados obtidos, quando confrontados com os fornecidos pelo Ftool, se mostraram precisos, com erros na ordem da quinta casa decimal após a virgula para os deslocamentos e giros nodais, e iguais para os esforços internos.

É interessante verificar que a obtenção de resultados precisos se deu utilizando-se um número reduzido de elementos finitos, ou seja, um elemento por barra e/ou a divisão das barras do pórtico de forma a coincidir nós com carregamentos aplicados. Este comportamento já era esperado, pois as funções de aproximação utilizadas para modelar os deslocamentos axial e normal ao elemento coincidem com a real distribuição de deslocamentos de pórticos submetidos apenas a carregamentos concentrados.

Por último ainda vale ressaltar que o exemplo em questão trata-se de um pórtico hiperestático, o que comprova a eficiência do programa para diferentes graus de estaticidade.

#### <span id="page-43-0"></span>5.2 EXEMPLO 2

Neste exemplo é apresentado um pórtico plano com quatro nós e três barras. Todas as barras são feitas do mesmo material, cujo módulo de elasticidade é E = 2500 kN/cm<sup>2</sup> . Como características geométricas têm-se as barras verticais com área de seção transversal A = 800 cm<sup>2</sup> e momento de inércia I = 106666,67 cm<sup>4</sup>. Já a barra horizontal possui  $A = 2400$  cm<sup>2</sup> e  $I = 720000$  cm<sup>4</sup>. As condições de vinculação e de carregamento são apresentadas na figura 10.

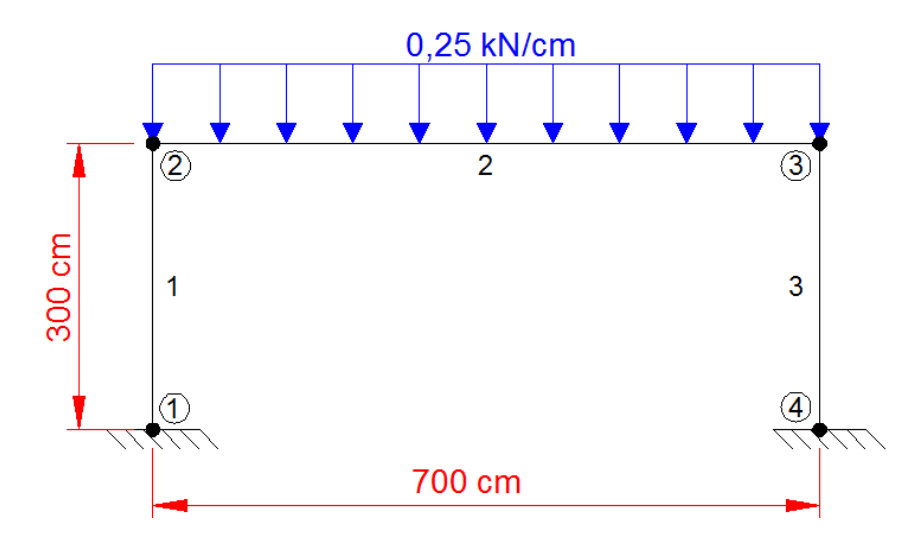

 **Figura 10 – Pórtico plano submetido a carregamentos distribuídos Fonte: Autoria própria.**

Diferentemente do exemplo anterior o pórtico em questão possui apenas carregamento distribuído, o que implica em dizer que, ao utilizar a formulação proposta com um número reduzido de elementos finitos, os resultados obtidos

tendem a apresentar erros quando comparados aos resultados de referência. Esses erros têm suas magnitudes elevadas à medida que se aumenta o grau da função representativa do carregamento distribuído.

Uma vez que o programa não prevê um pós processamento de resultados, uma maneira de se minimizar os erros é através do refinamento da malha, ou seja, aumentando o número de elementos finitos na discretização estrutural. O carregamento distribuído é então concentrado nos nós assumindo que a ligação entre os elementos seja perfeitamente rígida.

De modo a validar os resultados obtidos, escolheram-se cinco pontos de análise em cada barra para fazer a comparação com a solução fornecida pelo *software* Ftool. Os resultados foram então apresentados dividindo-se as barras do pórtico em quatro partes, ou seja, início, meio e fim das barras do pórtico, bem como em pontos intermediários ( $\ell = 0$ ,  $\ell = 1/4$ L,  $\ell = 1/2$ L,  $\ell = 3/4$ L e  $\ell = L$  da barra, onde L é o comprimento total da barra).

A simulação numérica foi realizada utilizando-se quatro malhas distintas. Assim, foram verificados os deslocamentos nodais e esforços internos nas barras quando se considerou malhas compostas por elementos únicos nas barras verticais e a barra horizontal dividida em dois, quatro, oito e dezesseis elementos.

Na sequência, a tabela 3 traz os resultados de esforços internos para todas as barras do pórtico apenas para a malha mais refinada. Já os gráficos das figuras de 11 a 13 trazem um comparativo das forças internas da barra horizontal em função da malha utilizada.

| Barra 01                 |                          |                  |                       |
|--------------------------|--------------------------|------------------|-----------------------|
| <b>Distância</b><br>(cm) | <b>Momento</b><br>(kNcm) | Cortante<br>(kN) | <b>Normal</b><br>(kN) |
| $L = 0.00$               | 2069,24                  | $-20,76$         | $-87,47$              |
| $L = 75.00$              | 511,93                   | $-20,76$         | $-87,47$              |
| $L = 150.00$             | $-1045,39$               | $-20,76$         | $-87,47$              |
| $L = 225.00$             | $-2062,70$               | $-20,76$         | $-87,47$              |
| $L = 300.00$             | $-4160,02$               | $-20,76$         | $-87,47$              |
| Barra 02                 |                          |                  |                       |
| Distância<br>(cm)        | <b>Momento</b><br>(kNcm) | Cortante<br>(kN) | <b>Normal</b><br>(kN) |
| $L = 0.00$               | $-4120,14$               | 82,03            | $-20,76$              |
| $L = 175.00$             | 7364,23                  | 61,27            | $-20,76$              |
| $L = 350.00$             | 11192,36                 | 0,00             | $-20,76$              |
| $L = 525.00$             | 7364,23                  | $-61,27$         | $-20,76$              |
| $L = 700.00$             | -4120,14                 | $-82,03$         | $-20,76$              |
| Barra 03                 |                          |                  |                       |
| <b>Distância</b><br>(cm) | <b>Momento</b><br>(kNcm) | Cortante<br>(kN) | <b>Normal</b><br>(kN) |
| $L = 0.00$               | 2069,24                  | 20,76            | $-87,47$              |
| $L = 75.00$              | 511,93                   | 20,76            | $-87,47$              |
| $L = 150.00$             | $-1045,39$               | 20,76            | $-87,47$              |
| $L = 225.00$             | $-2062,70$               | 20,76            | $-87,47$              |
| $L = 300.00$             | $-4160,02$               | 20,76            | $-87,47$              |

**Tabela 3 – Esforços internos – resultados para a malha mais refinada (16 elementos).**

#### **Fonte: Autoria própria.**

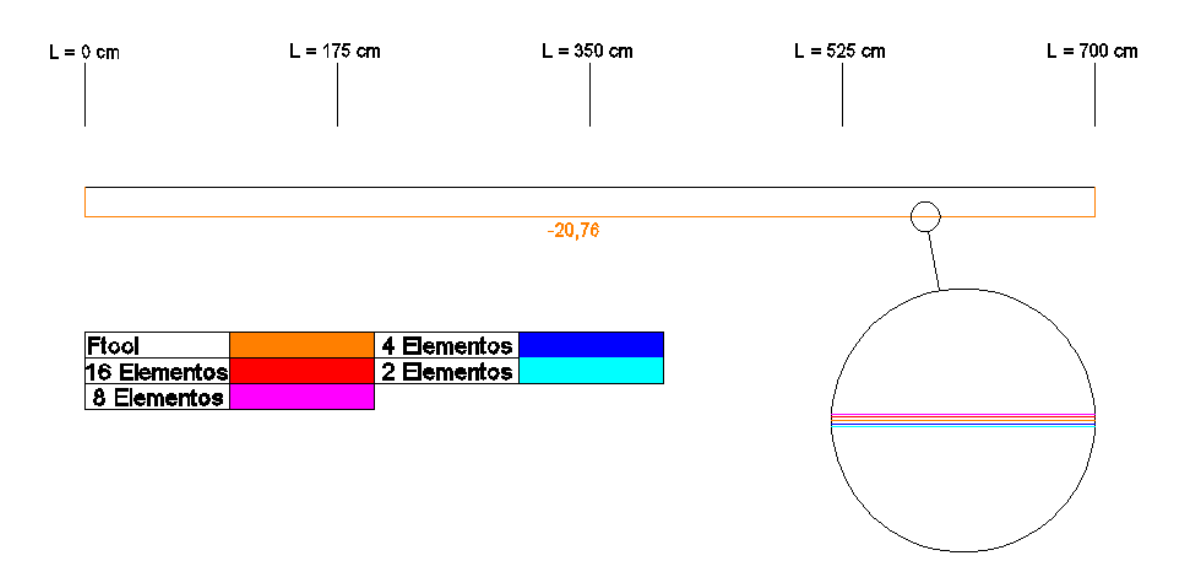

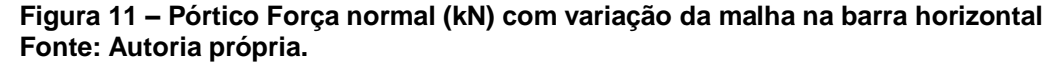

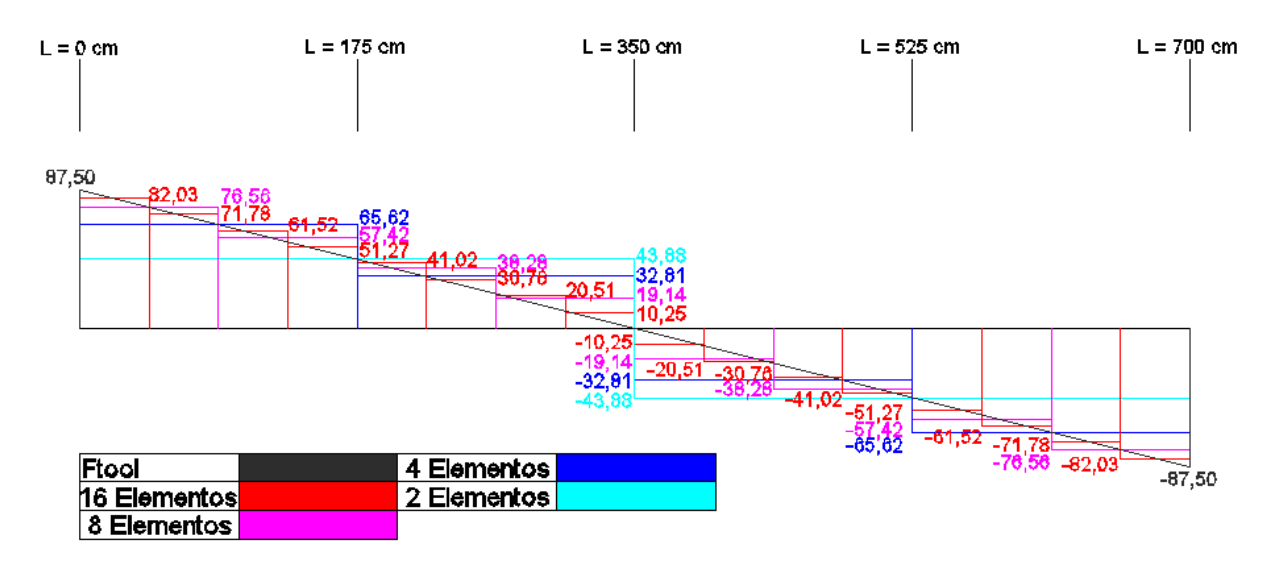

 **Figura 12 – Força cortante (kN) com variação da malha na barra horizontal Fonte: Autoria própria.**

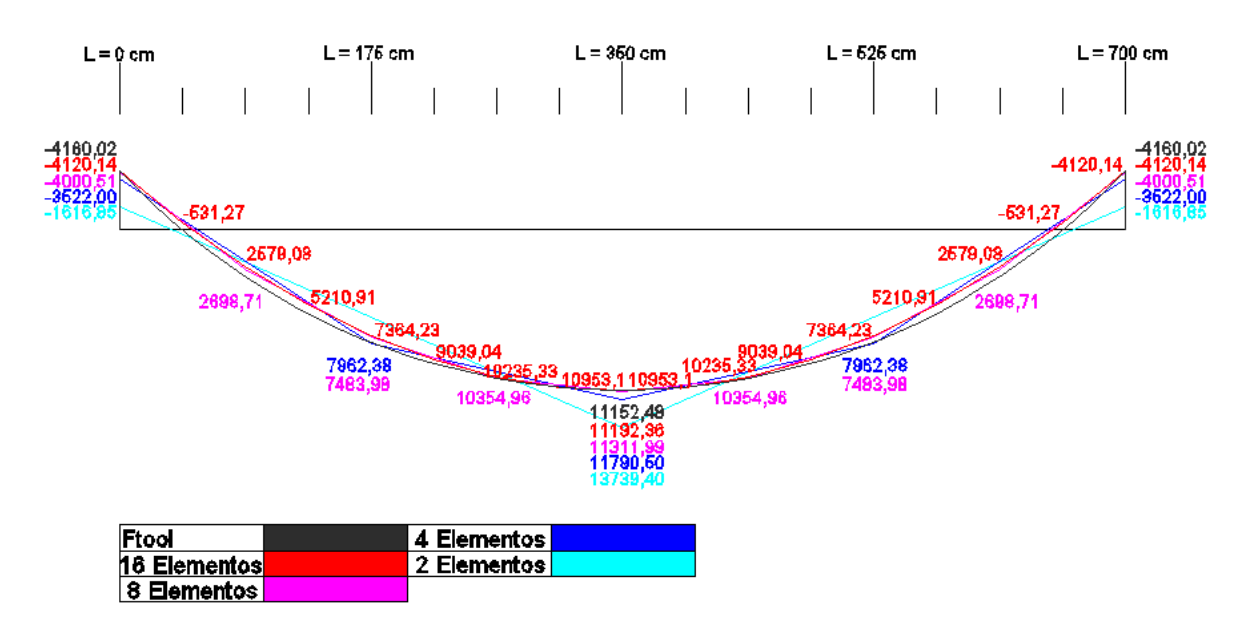

 **Figura 13 – Momento fletor (kN.cm) com variação da malha na barra horizontal Fonte: Autoria própria.**

Neste exemplo pode-se perceber de forma visual a tendência que os resultados têm de se aproximarem dos reais a medida que a malha vai sendo refinada. Tal comportamento pode ser entendido através da análise do campo de deslocamentos verticais que ocorre na barra horizontal.

Na formulação aqui apresentada, optou-se por aproximar o campo de deslocamentos normal ao longo do elemento, por meio de polinômios de terceiro grau (equação 22). Em situações de carregamentos concentrados, tem-se que o campo real de deslocamentos nos elementos fletidos, aqui tratados, é representado por polinômios de terceiro grau, o que coincide com a proposta apresentada. Sendo assim, os resultados obtidos tendem a ser precisos conforme pôde ser visto no exemplo anterior.

No entanto, quando se aborda problemas com carregamentos uniformemente distribuídos (caso tratado neste exemplo), o campo de deslocamentos reais tem comportamento representado por funções de quarto grau. Sendo assim, a formulação apresentada interpola os valores nodais a partir de funções matemáticas que não coincidem com a real representação. A medida que se considera um maior número de elementos, mais valores nodais são obtidos e, assim, a aproximação feita pelos polinômios cúbicos tendem a se apresentar mais próxima da solução real.

Ainda é possível notar que os esforços internos e deslocamentos sofrem alterações bruscas nas primeiras subdivisões e depois vão se suavizando, o que comprova que a precisão dos resultados não é linearmente proporcional ao refinamento da malha.

Por fim, vale ressaltar que no *software* implementado a precisão do resultado final deve ser controlada pelo próprio usuário, ou seja, deve-se utilizar manualmente malhas mais refinadas em função do grau de precisão almejado.

#### <span id="page-47-0"></span>5.3 EXEMPLO 3

Neste último exemplo é apresentado um pórtico plano com uma barra inclinada submetida a um carregamento constante na vertical, conforme ilustra a figura 14. A seção transversal é uniforme para toda estrutura e possui área A = 450 cm<sup>2</sup>, momento de inércia 1 = 33750 cm<sup>4</sup> e é composta por um material cujo módulo de elasticidade longitudinal é E = 10000 kN/cm<sup>2</sup> .

Da mesma forma que foi feito no exemplo da subseção anterior, em virtude do carregamento distribuído, serão analisados os resultados dos esforços internos para diferentes números de elementos. Todavia, ao invés de tabelas e gráficos, serão utilizados diagramas de forças internas para estabelecer as comparações, de modo que a primeira análise será feita subdividindo-se a barra inclinada em cinco elementos e na segunda a mesma será subdividida em dez elementos. Em ambos os casos, as demais barras são divididas em apenas um elemento finito, ou seja, um elemento coincidindo com a barra do pórtico.

Tanto as condições de carregamento quanto as condições de vinculação são apresentadas na figura 14 que segue.

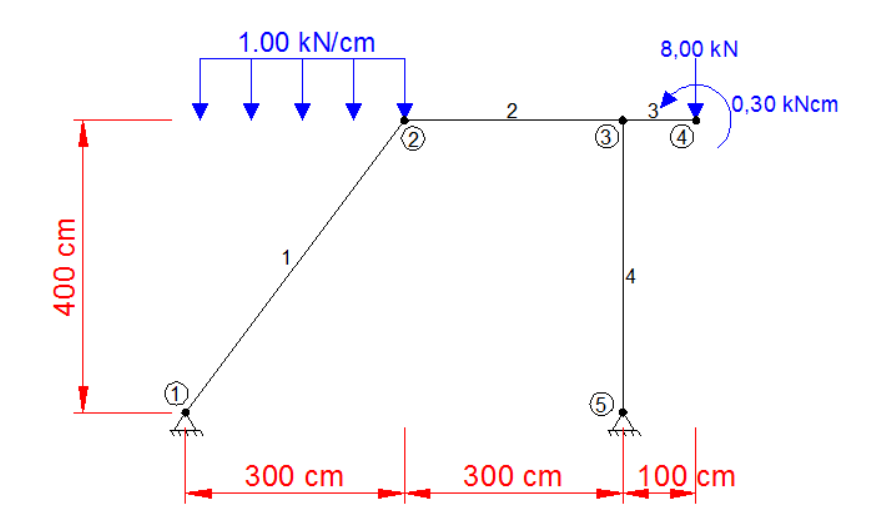

 **Figura 14 – Pórtico plano submetido a carregamentos concentrados e distribuídos Fonte: Autoria própria.**

As figuras que seguem trazem os diagramas de forças internas com os resultados obtidos via software implementado utilizando-se diferentes malhas e também a solução fornecida pelo programa Ftool. Assim, as figuras 15 e 16 apresentam os diagramas de força normal, enquanto que os diagramas de força cortante são apresentados nas figuras 17 e 18.

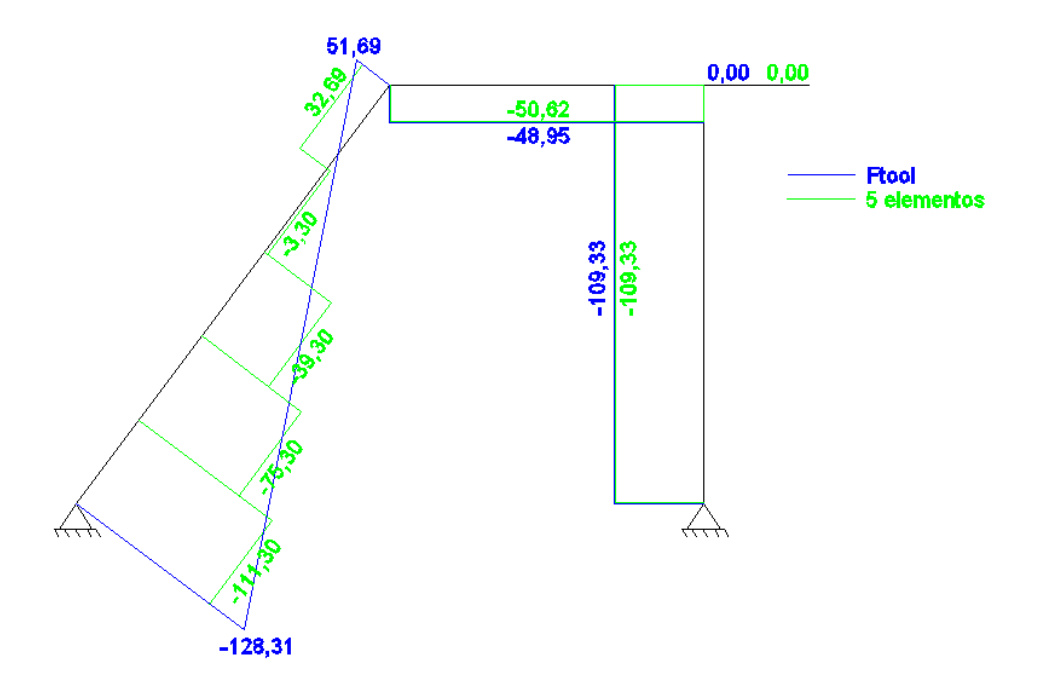

 **Figura 15 – Diagrama de força normal (kN) para uma malha de cinco elementos Fonte: Autoria própria.**

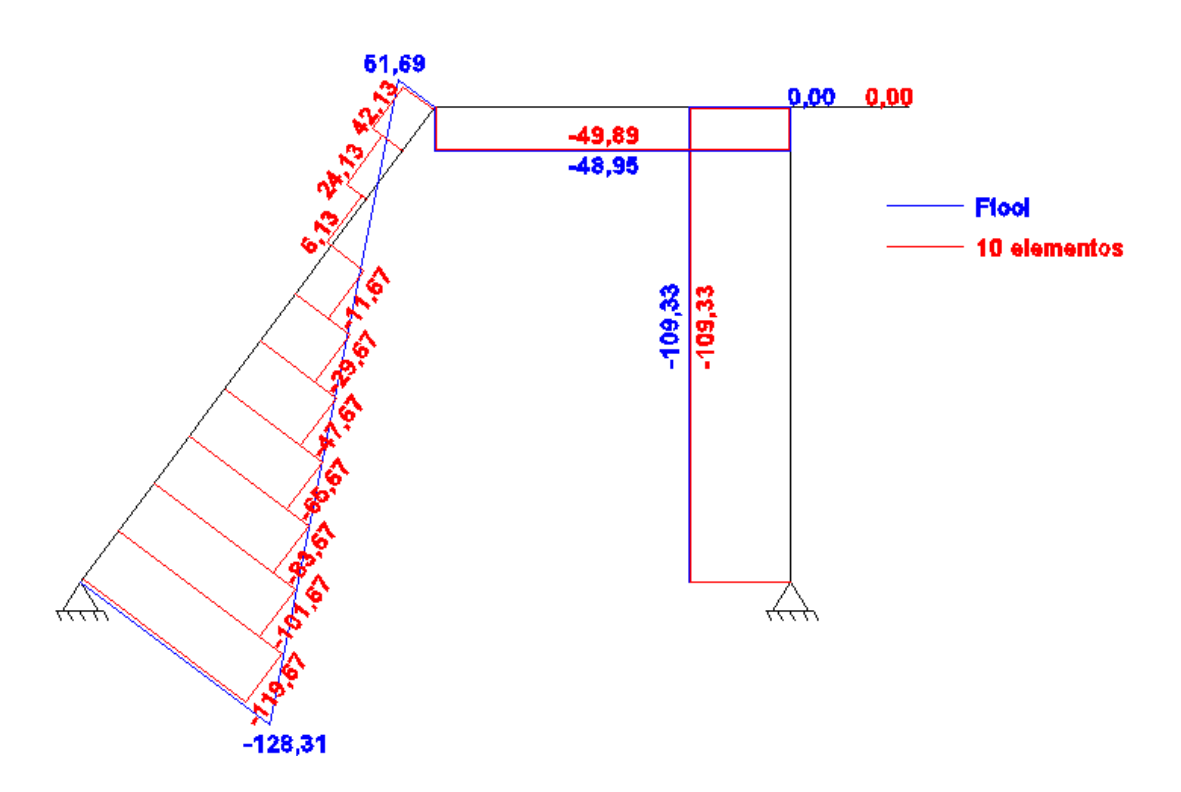

 **Figura 16 – Diagrama de força normal (kN) para uma malha de dez elementos Fonte: Autoria própria.**

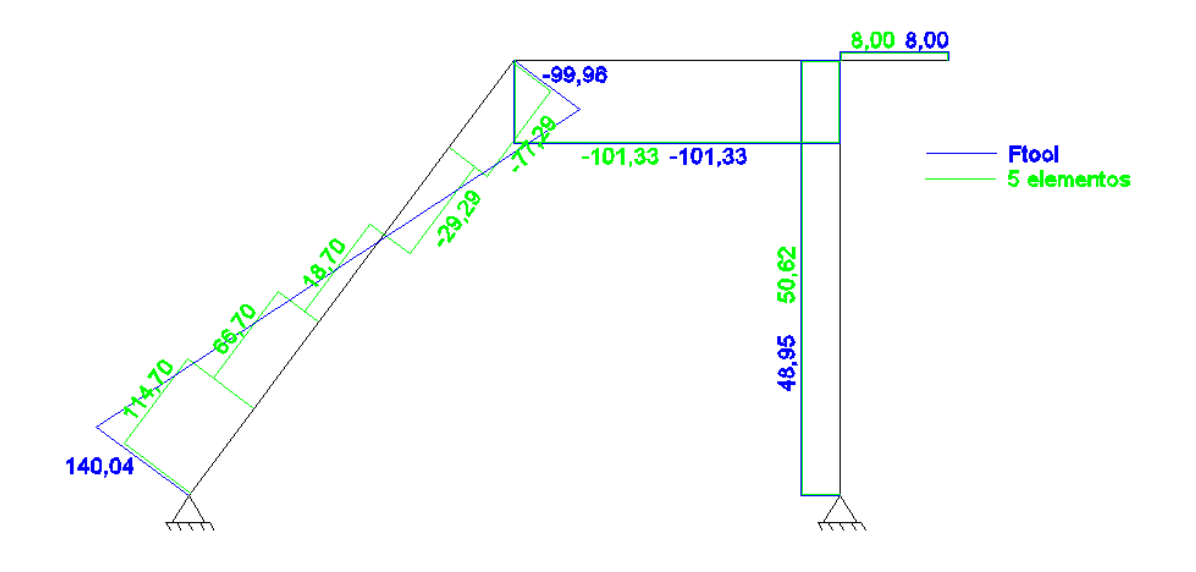

 **Figura 17 – Diagrama de força cortante (kN) para uma malha de cinco elementos Fonte: Autoria própria.**

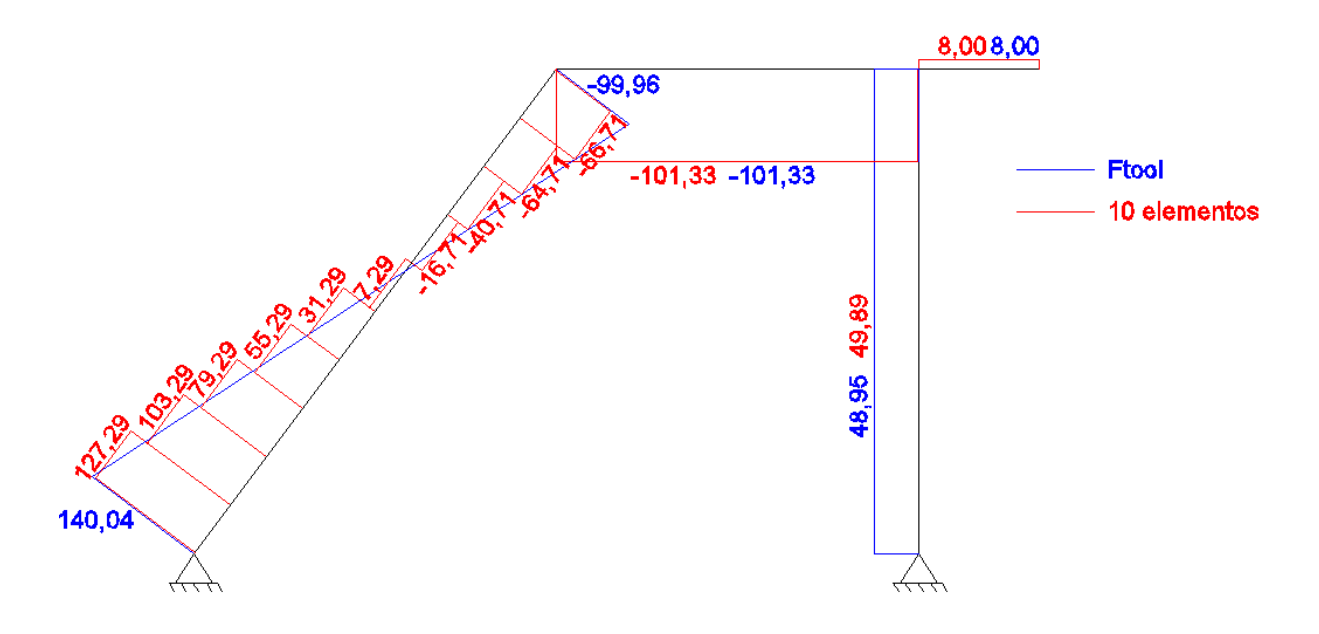

 **Figura 18 – Diagrama de força cortante (kN) para uma malha de dez elementos Fonte: Autoria própria.**

Para finalizar, as figuras 19 e 20 trazem os diagramas de momento fletor para o pórtico em questão.

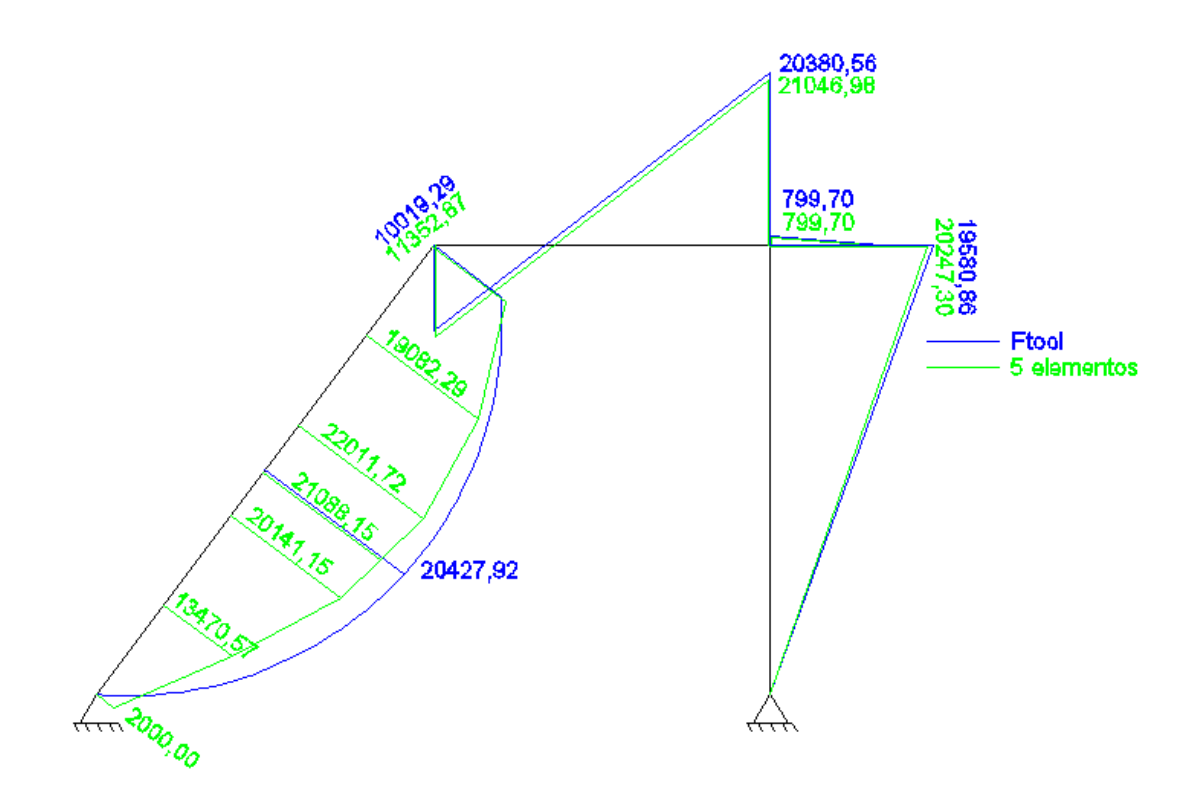

 **Figura 19 – Diagrama de momento fletor (kN.cm) para uma malha de cinco elementos Fonte: Autoria própria.**

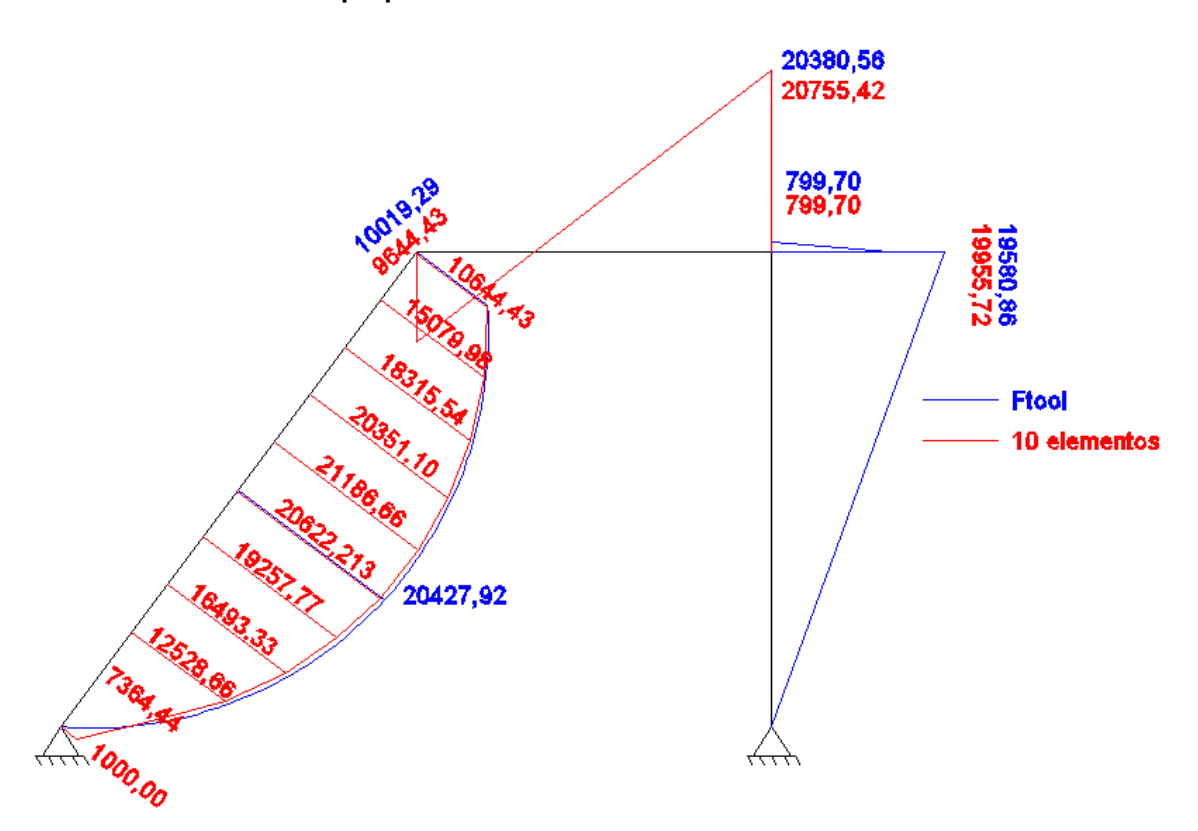

 **Figura 20 – Diagrama de momento fletor (kN.cm) para uma malha de dez elementos Fonte: Autoria própria.**

Novamente este exemplo aborda o caso de pórticos submetidos a carregamentos distribuídos. Neste caso, além do carregamento uniforme perpendicular a barra inclinada, tem-se ainda um carregamento uniformemente distribuído ao longo do seu comprimento, o que implica em uma variação linear para a força normal em sua extensão.

Cabem aqui todas as observações feitas no exemplo 2 apresentado. Também neste caso, o campo de deslocamentos real normal à barra é representado por uma função de quarto grau sendo aproximado por funções cúbicas ao longo dos elementos finitos.

Particularmente nesse exemplo, a parcela do carregamento uniforme axial implica em uma distribuição parabólica para o campo real de deslocamentos na direção da barra. No entanto, a formulação aqui apresentada considera funções de aproximação lineares (equações 8 e 10) para representar os referidos deslocamentos. Isso implica na obtenção de soluções aproximadas.

Novamente tem-se que o refinamento da malha provoca a obtenção de mais valores nodais, o que implica em melhores interpolações e aproximações dos campos de deslocamentos.

Para finalizar, as funções de forma utilizadas para representar os campos de deslocamentos propiciam a obtenção de força normal e força cortante constante ao longo dos elementos. Já os momentos têm características lineares. Isso justifica a construção peculiar dos diagramas de cada esforço interno apresentados nas figuras anteriores.

## <span id="page-53-0"></span>**6 CONSIDERAÇÕES FINAIS E CONCLUSÕES**

O presente trabalho teve como objetivo principal apresentar e implementar computacionalmente uma formulação baseada no Método dos Elementos Finitos que caracterize o comportamento estrutural linear de pórticos planos.

Para o desenvolvimento da formulação vigente considerou-se o Princípio dos Trabalhos Virtuais e demais conceitos da mecânica dos sólidos a fim de se obter a matriz de rigidez de um elemento finito de pórtico. Nesse caso, vale ressaltar que foram utilizadas funções de aproximação linear e cúbica para aproximar o campo de deslocamentos axial e normal ao elemento, respectivamente.

De posse da matriz de rigidez do elemento e do sistema linear de equações, elaborou-se as sub-rotinas de cálculo e demais aspectos computacionais, culminando com o desenvolvimento de um programa computacional acadêmico, modular, flexível e de fácil utilização, valendo a ressalva de que o custo computacional, para os exemplos abordados neste trabalho, com o aumento da malha é inexpressivo.

Os exemplos desenvolvidos ao longo do trabalho ilustraram os corretos desenvolvimento e implementação computacional da formulação, e também demonstraram a eficiência do *software* elaborado.

É importante ressaltar que a formulação desenvolvida apresenta comportamentos distintos em se tratando do tipo de carregamento ao qual o pórtico está submetido. Os resultados ilustraram que, em se tratando de carregamentos concentrados, soluções precisas são obtidas utilizando-se discretizações com números reduzidos de elementos finitos. No entanto, para pórticos submetidos a carregamentos distribuídos, as soluções apresentam-se cada vez mais confiáveis a medida que são consideradas malhas mais refinadas.

Para finalizar, como sugestão para desenvolvimento de trabalhos futuros, pode-se citar o desenvolvimento da formulação considerando-se funções de forma de graus mais elevados para a aproximação do campo de deslocamentos do elemento e a implementação de rotinas que modelem comportamento não-linear do material.

## **REFERÊNCIAS**

<span id="page-54-0"></span>ALVA, Gerson M. S. **Concepção estrutural de edifícios em concreto armado**. Santa Maria, 2007. 23 p. Disponível em: <http://coral.ufsm.br/decc/ECC1008/Downloads/Concep\_Estrut\_2007.pdf. >. Acesso em: 03 fev. 2014.

AZEVEDO, Álvaro F. M. **Método dos elementos finitos**. 1. ed. Porto, 2003. 248 p. Disponível em: <http://www.fe.up.pt/~alvaro>. Acesso em: 03 fev. 2014.

ASSAN, Aloisio E. **Método dos elementos finitos.** 2. ed. Campinas: Editora da Unicamp, 2003.

BEER, Ferdinand P.; JOHNSTON JR, E. Russell. **Resistência dos materiais**. 3. ed. São Paulo: Makron, 1996.

COOK, Robert D. et al. **Concepts and applications of finite element analysis**. 4. ed. New York: John Wiley & Sons, 1989.

CAMPOS, Marco D. O Método de Elementos Finitos Aplicado À Simulação Numérica de Escoamentos de Fluidos. BIENAL DA SOCIEDADE BRASILEIRA DE MATEMATICA, 3., 2006, Goiânia. **Anais...** Goiânia: Universidade Federal de Goiânia,2006.

DIAS, L. A. M. **Estruturas de aço: conceitos, técnicas e linguagem**. São Paulo, 1997.

HIBBELER, Russell C. **Resistência dos materiais**. 5. ed. São Paulo, SP: Prentice Hall, 2004.

LOGAN, Daryl L. **A First Course in the Finite Element Method**. 4. ed. Plateville: Thomson, 2007.

MARZO, Giussepe R. Di. **Aplicação do método dos elementos finitos na análise de tensões induzidas em cabos umbilicais.** 2010. 106 f. Dissertação (Mestrado em Engenharia) – Escola Politécnica, Universidade de São Paulo, São Paulo, 2010. PEREIRA, Orlando J. B. A. **Introdução ao método dos elementos finitos na análise de problemas planos de elasticidade**. Lisboa, 2004. Disponível em: <http://www.civil.ist.utl.pt/ae2/IMEFAPPE.pdf>. Acesso em: 03 fev. 2014.

RODRIGUES, Rogério O. **Análise dinâmica bidimensional não-linear física e geométrica de treliças de aço e pórticos de concreto armado.** 1997. 297 f. Tese (Doutorado em Engenharia de Estruturas) – Escola de Engenharia de São Carlos, Universidade de São Paulo, São Carlos, 1997.

SORIANO, H. L. **Sistemas de equações algébricas lineares em problemas estruturais**. Lisboa: Ministério da Habitação e Obras Públicas, 1981. Seminário 280.

SILVA, José G. S.; TRIGUEIRO, Gustavo S. O Método dos Elementos Finitos e suas aplicações na modelagem de veículos. CONGRESSO BRASILEIRO DE EDUCAÇÃO EM ENGENHARIA, 31., 2003, Rio de Janeiro. **Anais...** Rio de Janeiro: Instituto militar de engenharia, 2003.

SUSSEKIND, J. C. **Curso de análise estrutural**. 6. ed. Porto Alegre-Rio de Janeiro: Editora Globo, 1981.

ZIENKIEWICZ, O. C.; CHEUNG, Y. K. **The finite element method in structural and continuum mechanics:** numerical solution of problems in structural and continuum mechanics. London: McGraw-Hill, 1968.

## **APENDICE 1 – CÓDIGO FONTE**

## <span id="page-56-0"></span>**Program Programa\_Principal**

use Declaracao call Abertura\_de\_arquivos call Leitura\_de\_dados call Propriedades\_geometricas call Forca\_resultante call Momento resultante call Vetor\_esforcos call montagem\_matriz call condicoes\_de\_contorno call Resolucao\_sistema(MKG1,Des,Esf,3\*nN) call Reacoes de apoio call Normal call Momento\_Fletor call Cortante call Saida\_de\_dados call Fechamento stop end program

#### **module Declaracao**

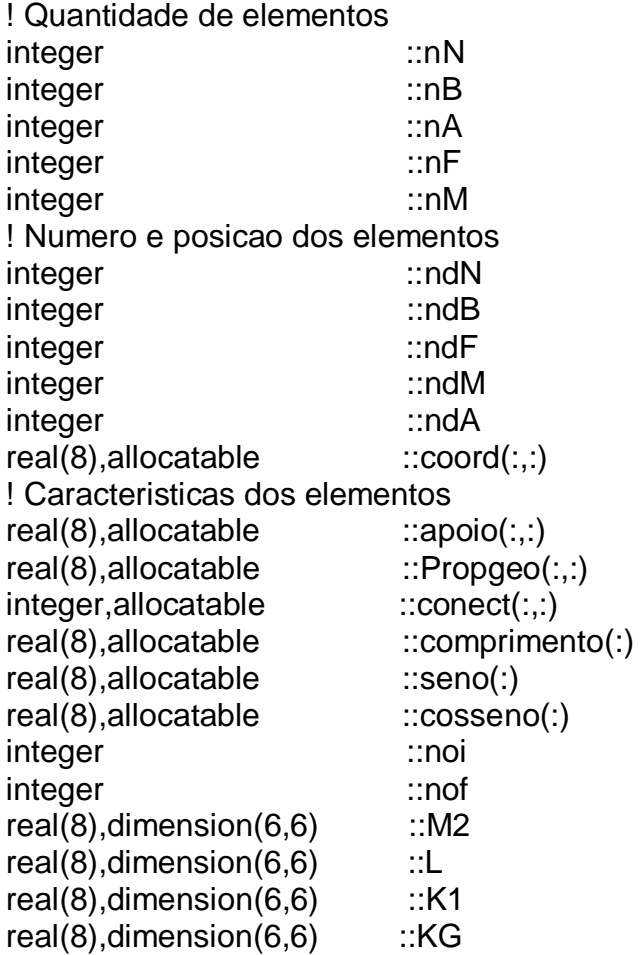

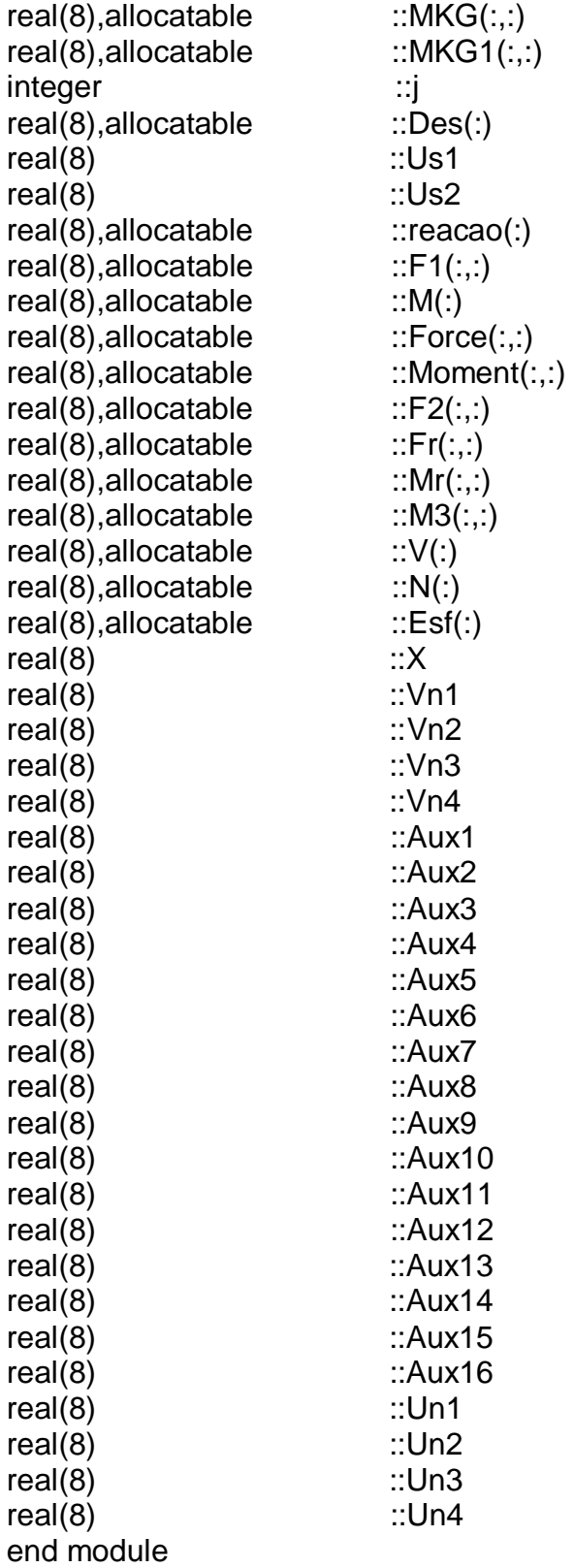

# **Subroutine Abertura\_de\_arquivos**

Use Declaracao Open(unit=1,access='sequential',file='entrada.txt',status='old') Open(unit=2,access='sequential',file='saida.txt',status='unknown') Return

## End Subroutine

## **subroutine Leitura\_de\_dados**

```
Use Declaracao
nN=0nB=0nA=0nF=0nM=0read(1,*) nN,nB,nA,nF,nM 
allocate(coord(nN,2)) 
coord=0.0
do i=1, nN read(1,*) ndN,coord(ndN,1),coord(ndN,2)
end do
allocate(conect(nB,2))
allocate(propgeo(nB,3))
conect=0
propgeo=0.0
do i=1,nB
   read(1,*) ndB,conect(ndB,1),conect(ndB,2) 
   read(1,*) ndB,propgeo(ndB,1),propgeo(ndB,2),propgeo(ndB,3) 
end do
allocate(apoio(nA,4))
apoio=0.0
do i=1,nA
   read(1,*) ndA,apoio(ndA,1),apoio(ndA,2),apoio(ndA,3),apoio(ndA,4)
end do 
allocate(Force(nF,3))
Force=0.0
do i=1.nF read(1,*)ndF,Force(ndF,1),Force(ndF,2),Force(ndF,3) 
end do
allocate(Moment(nM,2))
Moment = 0.0do i=1,nM
   read(1,*)ndM,Moment(ndM,1),Moment(ndM,2) 
end do
end subroutine
```
## **subroutine Propriedades\_geometricas**

```
use Declaracao
allocate(comprimento(nB))
allocate(seno(nB))
allocate(cosseno(nB))
comprimento=0.0
seno=0.0
cosseno=0.0
do i=1, nB
  noi= conect(i,1)
```

```
 nof= conect(i,2)
    comprimento(i) = ((coord(nof,1)-coord(nof,1))*2 + (coord(nof,2)-coord(noi, 2)<sup>**</sup>2<sup>**</sup>(0.5) seno(i) =(coord(nof,2)-coord(noi,2))/comprimento(i)
   cosseno(i) =(coord(nof,1)-coord(noi,1))/comprimento(i) 
end do
end subroutine
```
## **subroutine Forca\_Resultante**

```
use Declaracao
Fx=0.0
Fy=0.0allocate(F1(nF,3))
F1 = 0.0do i=1,nF Fx= Force(i,1)*dcosd(force(i,2))
   Fy= Force(i,1)*dsind(force(i,2)) 
  F1(i,1)=Fx !F1-> Matriz decomposta: Componente em X, Componente em Y, Nó
 F1(i,2)=FvF1(i,3)=Force(i,3)end do
allocate(F2(nN,2))
allocate(Fr(nN,2))
F2=0.0
Fr = 0.0do i=1,nF
 a = F1(i,3) Fr(a,1)=F1(i,1)+F2(a,1) ! F2: Matriz auxiliar do banco de memória da soma
 F2(a,1)=Fr(a,1)Fr(a,2)=F1(i,2)+F2(a,2) F2(a,2)=Fr(a,2) ! Matriz Decomposta por Nó: Fx, Fy, Nó
end do
end subroutine
```
## **subroutine Momento\_resultante**

```
use Declaracao
allocate(M3(nN,2))
allocate(Mr(nN,2))
M3=0.0
Mr=0.0do i=1,nM
 b = moment(i, 2)Mr(b,1)= moment(i, 1) + M3(b, 1)
 M3(b,1)=Mr(b,1)Mr(b,2)= bM3(b,2)= bend do
end subroutine
```
## **subroutine Vetor\_esforcos**

```
use Declaracao
allocate(Esf(3*nN))
Esf=0.0
do i=1,nN
  Esf((3<sup>*</sup>i)-2)=Fr(i,1)Esf((3<sup>*</sup>i)-1)=Fr(i,2)Esf((3<sup>*</sup>i))=Mr(i,1)end do
end subroutine
```
## **subroutine Montagem\_matriz**

```
use Declaracao
allocate(MKG(3*nN,3*nN))
allocate (des(3*nN))
des = 0.0MKG = 0.0do i=1.nB M2(1,1)=(propgeo(i,2)*propgeo(i,1))/(comprimento(i))
 M2(1,2)=0M2(1,3)=0 M2(1,4)=((propgeo(i,2)*propgeo(i,1))/(comprimento(i)))*(-1.0)
 M2(1,5)=0M2(1,6)=0M2(2,1)=0 M2(2,2)=((propgeo(i,2)*propgeo(i,3))/((comprimento(i))**3.0))*(12.0)
 M2(2,3)=((\text{propgeo}(i,2)^*\text{propgeo}(i,3))/((\text{comprimento}(i))^*2.0))^*(6.0)M2(2,4)=0 M2(2,5)=((propgeo(i,2)*propgeo(i,3))/((comprimento(i))**3.0))*(-12.0)
 M2(2,6) = ((propgeo(i,2)*propgeo(i,3))/((comprimento(i))*2.0))*(6.0)M2(3,1)=0M2(3,2)=((propgeo(i,2)*propgeo(i,3))/((comprimento(i))**2.0))*(6.0)
  M2(3,3)=((propgeo(i,2)*propgeo(i,3))/(comprimento(i)))*(4.0)
 M2(3,4)=0M2(3,5)=((propgeo(i,2)*propgeo(i,3))/((comprimento(i))**2.0))*(-6.0)
 M2(3,6) = ((propgeo(i,2)*propgeo(i,3))/(comprimento(i)))*(2.0)M2(4,1) = ((propgeo(i,2)*propgeo(i,1))/(comprimento(i))) * (-1.0)M2(4,2)=0M2(4,3)=0 M2(4,4)=(propgeo(i,2)*propgeo(i,1))/(comprimento(i))
 M2(4,5)=0M2(4,6)=0M2(5,1)=0 M2(5,2)=((propgeo(i,2)*propgeo(i,3))/((comprimento(i))**3.0))*(-12.0)
  M2(5,3)=((propgeo(i,2)*propgeo(i,3))/((comprimento(i))**2.0))*(-6.0)
 M2(5,4)=0M2(5,5)=((propgeo(i,2)*propgeo(i,3))/((comprimento(i))**3.0))*(12.0)
 M2(5,6)=((propgeo(i,2)*propgeo(i,3))/((comprimento(i))**2.0))*(-6.0)
 M2(6,1)=0
```
 $M2(6,2)$ =((propgeo(i,2)\*propgeo(i,3))/((comprimento(i))\*\*2.0))\*(6.0)

```
M2(6,3)=((propgeo(i,2)*propgeo(i,3))/(comprimento(i)))*(2.0)
M2(6,4)=0 M2(6,5)=((propgeo(i,2)*propgeo(i,3))/((comprimento(i))**2.0))*(-6.0)
M2(6,6)=((propgeo(i,2)*propgeo(i,3))/(comprimento(i)))*(4.0)
L(1,1) = \text{cosseno}(i)L(1,2) =seno(i)
L(1,3) = 0.0L(1,4) = 0.0L(1,5) = 0.0L(1,6) = 0.0L(2,1) = -seno(i)
L(2,2) = \text{cosseno(i)}L(2,3) = 0.0L(2,4) = 0.0L(2,5) = 0.0L(2,6) = 0.0L(3,1) = 0.0L(3,2) = 0.0L(3,3) = 1.0L(3,4) = 0.0L(3,5) = 0.0L(3,6) = 0.0L(4,1) = 0.0L(4,2) = 0.0L(4,3) = 0.0L(4,4) = \text{cosseno(i)}L(4,5) =seno(i)
L(4,6) = 0.0L(5,1) = 0.0L(5,2) = 0.0L(5,3) = 0.0L(5,4) = -seno(i)
L(5,5) = \text{cosseno}(i)L(5,6) = 0L(6,1) = 0L(6,2) = 0L(6,3) = 0L(6.4) = 0L(6,5) = 0L(6,6) = 1K1 = 0.0KG = 0.0K1 = \text{matmul}(\text{transpose}(L), M2)KG = \text{matmul}(K1, L)noi = conect(i, 1)not = conect(i.2)
MKG((3<sup>*</sup>noi)-2,(3<sup>*</sup>noi)-2) = MKG((3<sup>*</sup>noi)-2,(3<sup>*</sup>noi)-2) + KG(1,1)MKG((3<sup>*</sup>noi)-2,(3<sup>*</sup>noi)-1) = MKG((3<sup>*</sup>noi)-2,(3<sup>*</sup>noi)-1) + KG(1,2)MKG((3<sup>*</sup>noi)-2,(3<sup>*</sup>noi)) = MKG((3<sup>*</sup>noi)-2,(3<sup>*</sup>noi))+KG(1,3)MKG((3<sup>*</sup>noi)-2,(3<sup>*</sup>nof)-2) = MKG((3<sup>*</sup>noi)-2,(3<sup>*</sup>nof)-2) + KG(1,4)
```
 $MKG((3<sup>*</sup>noi)-2,(3<sup>*</sup>nof)-1) = MKG((3<sup>*</sup>noi)-2,(3<sup>*</sup>nof)-1) + KG(1,5)$  $MKG((3<sup>*</sup>noi)-2,(3<sup>*</sup>nof)) = MKG((3<sup>*</sup>noi)-2,(3<sup>*</sup>nof)) + KG(1,6)$  $MKG((3<sup>*</sup>noi)-1,(3<sup>*</sup>noi)-2) = MKG((3<sup>*</sup>noi)-1,(3<sup>*</sup>noi)-2) + KG(2,1)$  $MKG((3<sup>*</sup>noi)-1.(3<sup>*</sup>noi)-1) = MKG((3<sup>*</sup>noi)-1.(3<sup>*</sup>noi)-1) + KG(2.2)$  $MKG((3<sup>*</sup>noi)-1,(3<sup>*</sup>noi)) = MKG((3<sup>*</sup>noi)-1,(3<sup>*</sup>noi))+KG(2,3)$  $MKG((3*noi)-1,(3*nof)-2) = MKG((3*noi)-1,(3*nof)-2) + KG(2,4)$  $MKG((3*noi)-1,(3*nof)-1) = MKG((3*noi)-1,(3*nof)-1) + KG(2,5)$  $MKG((3<sup>*</sup>noi)-1,(3<sup>*</sup>nof)) = MKG((3<sup>*</sup>noi)-1,(3<sup>*</sup>nof)) + KG(2,6)$  $MKG((3<sup>*</sup>noi),(3<sup>*</sup>noi)-2) = MKG((3<sup>*</sup>noi),(3<sup>*</sup>noi)-2) + KG(3,1)$  $MKG((3*noi),(3*noi)-1) = MKG((3*noi),(3*noi)-1) + KG(3,2)$  $MKG((3<sup>*</sup>noi), (3<sup>*</sup>noi)) = MKG((3<sup>*</sup>noi), (3<sup>*</sup>noi)) + KG(3,3)$  $MKG((3<sup>*</sup>noi),(3<sup>*</sup>nof)-2) = MKG((3<sup>*</sup>noi),(3<sup>*</sup>nof)-2) + KG(3,4)$  $MKG((3<sup>*</sup>noi),(3<sup>*</sup>nof)-1) = MKG((3<sup>*</sup>noi),(3<sup>*</sup>nof)-1) + KG(3.5)$  $MKG((3<sup>*</sup>noi), (3<sup>*</sup>nof)) = MKG((3<sup>*</sup>noi), (3<sup>*</sup>nof)) + KG(3,6)$  $MKG((3<sup>*</sup>nof)-2,(3<sup>*</sup>noi)-2) = MKG((3<sup>*</sup>nof)-2,(3<sup>*</sup>noi)-2) + KG(4,1)$  $MKG((3<sup>*</sup>nof)-2,(3<sup>*</sup>noi)-1) = MKG((3<sup>*</sup>nof)-2,(3<sup>*</sup>noi)-1) + KG(4,2)$  $MKG((3<sup>*</sup>nof)-2,(3<sup>*</sup>noi)) = MKG((3<sup>*</sup>nof)-2,(3<sup>*</sup>noi))+KG(4,3)$  $MKG((3<sup>*</sup>nof)-2,(3<sup>*</sup>nof)-2) = MKG((3<sup>*</sup>nof)-2,(3<sup>*</sup>nof)-2) + KG(4,4)$  $MKG((3<sup>*</sup>nof)-2.(3<sup>*</sup>nof)-1) = MKG((3<sup>*</sup>nof)-2.(3<sup>*</sup>nof)-1) + KG(4.5)$  $MKG((3<sup>*</sup>nof)-2,(3<sup>*</sup>nof)) = MKG((3<sup>*</sup>nof)-2,(3<sup>*</sup>nof)) + KG(4,6)$  $MKG((3<sup>*</sup>nof)-1,(3<sup>*</sup>noi)-2) = MKG((3<sup>*</sup>nof)-1,(3<sup>*</sup>noi)-2) + KG(5,1)$  $MKG((3<sup>*</sup>nof)-1,(3<sup>*</sup>noi)-1) = MKG((3<sup>*</sup>nof)-1,(3<sup>*</sup>noi)-1) + KG(5,2)$  $MKG((3<sup>*</sup>nof)-1,(3<sup>*</sup>noi)) = MKG((3<sup>*</sup>nof)-1,(3<sup>*</sup>noi)) + KG(5,3)$  $MKG((3<sup>*</sup>nof)-1,(3<sup>*</sup>nof)-2) = MKG((3<sup>*</sup>nof)-1,(3<sup>*</sup>nof)-2) + KG(5,4)$  $MKG((3<sup>*</sup>nof)-1,(3<sup>*</sup>nof)-1) = MKG((3<sup>*</sup>nof)-1,(3<sup>*</sup>nof)-1) + KG(5,5)$  $MKG((3<sup>*</sup>nof)-1,(3<sup>*</sup>nof)) = MKG((3<sup>*</sup>nof)-1,(3<sup>*</sup>nof)) + KG(5,6)$  $MKG((3<sup>*</sup>nof),(3<sup>*</sup>noi)-2) = MKG((3<sup>*</sup>nof),(3<sup>*</sup>noi)-2) + KG(6,1)$  $MKG((3<sup>*</sup>nof),(3<sup>*</sup>noi)-1) = MKG((3<sup>*</sup>nof),(3<sup>*</sup>noi)-1) + KG(6.2)$  $MKG((3<sup>*</sup>nof),(3<sup>*</sup>noi)) = MKG((3<sup>*</sup>nof),(3<sup>*</sup>noi))+KG(6,3)$  $MKG((3<sup>*</sup>nof),(3<sup>*</sup>nof)-2) = MKG((3<sup>*</sup>nof),(3<sup>*</sup>nof)-2) + KG(6.4)$  $MKG((3<sup>*</sup>nof),(3<sup>*</sup>nof)-1) = MKG((3<sup>*</sup>nof),(3<sup>*</sup>nof)-1) + KG(6.5)$  $MKG((3<sup>*</sup>nof),(3<sup>*</sup>nof)) = MKG((3<sup>*</sup>nof),(3<sup>*</sup>nof)) + KG(6,6)$ end do end subroutine

### **subroutine Condicoes\_de\_contorno**

```
use Declaracao
allocate(MKG1(3*nN,3*nN))
MKG1 = MKGdo i=1 , nA
  ndN = apoio(i,1)if (apoio(i,2) == 1) then
     do j=1,3*nN
      MKG1((3<sup>*</sup>ndN)-2,i)= 0.0MKG1(i,(3<sup>*</sup>ndN)-2)= 0.0 end do
    MKG1((3<sup>*</sup>ndN)-2,(3<sup>*</sup>ndN)-2) = 1.0Est((3<sup>*</sup>ndN)-2)=0.0 end if
  if (apoio(i,3)=1) then
```

```
 do j=1,3*nN
      MKG1((3*ndN)-1,j)=0.0
      MKG1(j,(3*ndN)-1)=0.0
    end do
     MKG1((3*ndN)-1,(3*ndN)-1)=1.0
    Esf((3<sup>*</sup>ndN)-1)=0.0 end if
 if (apoio(i,4)=1) then
    do j=1,3*nN
     MKG1((3<sup>*</sup>ndN),j)=0.0 MKG1(j,(3*ndN))=0.0
    end do
    MKG1((3*ndN),(3*ndN))=1.0
    Esf(3*ndN)=0.0 end if
end do
end subroutine
```
## **Subroutine Resolucao\_Sistema(A,X,B,n)**

```
!Subrotina para Resolução de Sistemas lineares de equações (AX=B)
!Método de eliminação Gauss com pivoteamento parcial
!Altera somente o parâmetro X. Os demais permanecem iguais!
Integer :: n
Real(8), dimension(n,n) \therefore A
Real(8), dimension(n) :: X,B
Real(8), dimension(n, n+1) :: Triang
Real(8), dimension(n,n) :: Pivo
Real(8) :: Max
Real(8) :: Aux
Real(8) :: Soma
Integer :: linha
!Modificando a matriz A
Do ii = 1, n
Do ji = 1,n Triang(ii,jj)=A(ii,jj)
End do
End do
Do ii = 1.nTriang(ii,n+1)=B(ii)
End do
! Construção do sistema equivalente triangular superior
Do kk = 1.(n-1)Max=0.0Do ii = kk, n If (DAbs(A(ii,kk))>DAbs(Max)) then
  Max=A(ii,kk)
  linha=ii
  End if
End do
If (Max==0) then
```

```
 Write(*,*) 'Matriz não inversível'
 Stop
End if
Do ji = kk, n+1 Aux=Triang(linha,jj)
  Triang(linha,jj)=Triang(kk,jj)
  Triang(kk,jj)=Aux
End do
Do ii = (kk+1), n
  Pivo(ii,kk)=Triang(ii,kk)/Triang(kk,kk)
 Do jj = kk,(n+1) Triang(ii,jj)=Triang(ii,jj)-Pivo(ii,kk)*Triang(kk,jj)
  End do
End do
End do
! Solução do sistema triangular superior
X(n)=(Triang(n,n+1)/Triang(n,n))Do ii = (n-1), 1, -1
Soma=0
Do ii = (ii+1), n
  Soma=Soma+Triang(ii,jj)*X(jj)
End do
X(ii)=(Triang(ii,n+1)-Soma)/Triang(ii,ii)
End do
Return
End subroutine
```
## **subroutine Reacoes\_de\_apoio**

use Declaracao allocate(reacao(3\*nN))  $reacao = 0.0$ reacao = matmul(MKG,Des) end subroutine

## **Subroutine Normal**

```
use Declaracao
allocate(N(nB))
N = 0.0do i=1,nB
   noi= conect(i,1)
   nof= conect(i,2)
```

```
 Us1=((Des(3*Noi-2)*cosseno(i))+(Des(3*Noi-1)*seno(i)))
  Us2=((Des(3*Nof-2)*cosseno(i))+(Des(3*Nof-1)*seno(i)))
  N(i)=(propgeo(i,1)*propgeo(i,2))*((Us2-Us1)/comprimento(i))
end do
End Subroutine
```
## **subroutine Momento\_Fletor**

```
use Declaracao
allocate(M(3*nB))
M = 0.0do i=1,nB
  noi= conect(i,1)
  nof= conect(i,2)
   Un1=((Des((3*noi)-1))*cosseno(i))-((Des((3*noi)-2))*seno(i))
  Un2=((Des((3*nof)-1))*cosseno(i))-((Des((3*nof)-2))*seno(i))
  ! para x=0
  Aux1=(-6)/(comprimento(i)**2)
  Aux2=(-4)/(comprimento(i))
  Aux3=(6)/(comprimento(i)**2)
  Aux4=(-2)/(comprimento(i))
   Vn1=(Aux1*Un1)+(Aux3*Un2)+(Aux2*(Des(3*Noi)))+(Aux4*(Des(3*Nof)))
   M((3*i)-2)=propgeo(i,2)*propgeo(i,3)*Vn1
  ! para x=L/2
 Aux5=0 Aux6=(-1)/(comprimento(i))
 Aux7=0 Aux8=(1)/(comprimento(i))
  Vn2=Aux5*Un1+Aux7*Un2+(Aux6*(Des(3*Noi)))+(Aux8*(Des(3*Nof)))
  M(3*i-1)=propgeo(i,2)*propgeo(i,3)*Vn2
  ! para x=L
  Aux9=(6)/(comprimento(i)**2)
  Aux10=(2)/(comprimento(i))
  Aux11=(-6)/(comprimento(i)**2)
  Aux12=(4)/(comprimento(i))
  Vn3=Aux9*Un1+Aux11*Un2+Aux10*(Des(3*Noi))+Aux12*(Des(3*Nof)) 
  M(3*i)=propgeo(i,2)*propgeo(i,3)*Vn3
end do
end subroutine
```
## **subroutine Cortante**

```
Use Declaracao
allocate(V(nB))
V = 0.0do i=1,nB
  noi=conect(i,1)
  nof=conect(i,2)
   Un3=((Des((3*noi)-1))*cosseno(i))-((Des((3*noi)-2))*seno(i))
   Un4=((Des((3*nof)-1))*cosseno(i))-((Des((3*nof)-2))*seno(i))
  Aux13=12/(comprimento(i)**3)
  Aux14=6/(comprimento(i)**2)
  Aux15=(-12)/(comprimento(i)**3)
  Aux16=6/(comprimento(i)**2)
   Vn4=(Aux13*Un3)+(Aux15*Un4)+(Aux14*(Des(3*Noi)))+(Aux16*(Des(3*Nof)))
   V(i)=propgeo(i,2)*propgeo(i,3)*Vn4 
end do
```
#### end subroutine

#### **Subroutine Saida\_de\_dados**

Use Declaracao write(2,\*)'%%%%%%%%%%%%%%%%%%%%%%%%%%%%%%%%%%%%% write(2,\*)'=========================================================' write(2,\*) ' DESLOCAMENTOS E GIROS NODAIS write(2,\*)'=========================================================' write(2,\*) ' Nó Deslocamento X Deslocamento Y Giro ' write(2,\*)'=========================================================' do  $i=1, nN$  write(2,1) i,Des((3\*i)-2),Des((3\*i)-1),Des(3\*i) 1 format(3X,I3,11X,F13.7,13X,F13.7,9X,F13.7) end do write(2,\*)'=========================================================' write(2,\*)'=========================================================' ESFORÇOS INTERNOS  $\frac{cos(2,^{\ast})}{cos(2,^{\ast})}$ '================================================================' write(2,\*) 'Barra Momento-inicio Momento-meio Momento-final Cortante Normal' write $(2,*)$ '================================================================' do i=1,nB write(2,2) i,M((3\*i)-2),M((3\*i)-1),M(3\*i),V(i),N(i) 2 format(5x,I3,10x,F8.2,10x,F8.2,9x,F8.2,8x,F8.2,4x,F8.2) end do write(2,\*)'=========================================================' write(2,\*)'%%%%%%%%%%%%%%%%%%%%%%%%%%%%%%%%%%%%%' Return End subroutine **Subroutine Fechamento**

close(1) close(2) return End subroutine

## **APENDICE 2 – ARQUIVO DE ENTRADA EXEMPLO 1 (COMENTADO)**

<span id="page-67-0"></span>!Nesta primeira linha entra-se com a quantidade de nós, barras, apoios, forças concentradas e momentos aplicados, são estas quantidades que vão indicar a quantidade de outras linhas a serem criadas para cada parâmetro! Linha 1: 11 10 2 9 0 !Da linha 2 à linha 12 entra-se com o número do nó, coordenada x e coordenada y do mesmo. A unidade de medida é opção do usuário, todavia há a necessidade de se padronizar para os outros parâmetros do arquivo! Linha 2: 1 0 0 Linha 3: 2 0 800 Linha 4: 3 200 850 Linha 5: 4 400 900 Linha 6: 5 600 950 Linha 7: 6 800 1000 Linha 8: 7 1000 950 Linha 9: 8 1200 900 Linha 10: 9 1400 850 Linha 11: 10 1600 800 Linha 12: 11 1600 0 !Da linha 13 à linha 32 tem-se que as linhas impares representam o número da barra, nó inicial e nó final da mesma, ao passo que as linhas pares representam o número da barra, área da seção transversal, módulo de elasticidade longitudinal e momento de inércia da barra representada pela linha de número impar imediatamente anterior! Linha 13: 1 1 2 Linha 14: 1 48.75 20500 1865.4625 Linha 15: 2 2 3 Linha 16: 2 48.75 20500 1865.4625 Linha 17: 3 3 4 Linha 18: 3 48.75 20500 1865.4625 Linha 19: 4 4 5 Linha 20: 4 48.75 20500 1865.4625 Linha 21: 5 5 6 Linha 22: 5 48.75 20500 1865.4625 Linha 23: 6 6 7 Linha 24: 6 48.75 20500 1865.4625 Linha 25: 7 7 8 Linha 26: 7 48.75 20500 1865.4625 Linha 27: 8 8 9 Linha 28: 8 48.75 20500 1865.4625 Linha 29: 9 9 10 Linha 30: 9 48.75 20500 1865.4625 Linha 31: 10 10 11 Linha 32: 10 48.75 20500 1865.4625 !As linhas 33 e 34 representam o número do apoio, nó do apoio, condição de deslocamento horizontal, condição de deslocamento vertical e giro no plano, de modo que o número 1 representa restrição do movimento e 0 representa a nãorestrição do movimento!

Linha 33: 1 1 1 1 1

Linha 34: 2 11 1 1 1 !Da linha 35 à 43 tem-se o número da força, módulo, rotação em graus com relação a horizontal e nó de aplicação! Linha 35: 1 12 270 2 Linha 36: 2 6 270 3 Linha 37: 3 6 270 4 Linha 38: 4 6 270 5 Linha 39: 5 12 270 6 Linha 40: 6 6 270 7 Linha 41: 7 6 270 8 Linha 42: 8 6 270 9 Linha 43: 9 12 270 10